# Package 'TRONCO'

October 12, 2016

Version 2.4.3

Date 2016-09-22

Title TRONCO, an R package for TRanslational ONCOlogy

Maintainer BIMIB Group <tronco@disco.unimib.it>

Depends  $R$  ( $>=$  3.3),

Imports bnlearn, Rgraphviz, gtools, parallel, foreach, doParallel, iterators, RColorBrewer, circlize, cgdsr, igraph, grid, gridExtra, xtable, gtable, scales, R.matlab, gRapHD, grDevices, graphics, stats, utils,

Suggests BiocGenerics, BiocStyle, testthat, knitr,

- Name An R package for the inference of cancer progression models from heterogeneous genomic data
- Description The TRONCO (TRanslational ONCOlogy) R package collects algorithms to infer progression models via the approach of Suppes-Bayes Causal Network, both from an ensemble of tumors (cross-sectional samples) and within an individual patient (multi-region or single-cell samples). The package provides parallel implementation of algorithms that process binary matrices where each row represents a tumor sample and each column a single-nucleotide or a structural variant driving the progression; a 0/1 value models the absence/presence of that alteration in the sample. The tool can import data from plain, MAF or GISTIC format files, and can fetch it from the cBioPortal for cancer genomics. Functions for data manipulation and visualization are provided, as well as functions to import/export such data to other bioinformatics tools for, e.g, clustering or detection of mutually exclusive alterations. Inferred models can be visualized and tested for their confidence via bootstrap and cross-validation. TRONCO is used for the implementation of the Pipeline for Cancer Inference.

#### Encoding UTF-8

LazyData TRUE

License file LICENSE

URL <https://sites.google.com/site/troncopackage/>

BugReports <https://github.com/BIMIB-DISCo/TRONCO>

# 2 R topics documented:

biocViews BiomedicalInformatics, Bayesian, GraphAndNetwork, SomaticMutation, NetworkInference, Network, Clustering, DataImport

RoxygenNote 5.0.1

VignetteBuilder knitr

#### NeedsCompilation no

Author Marco Antoniotti [ctb], Giulio Caravagna [aut, cre], Luca De Sano [aut], Alex Graudenzi [aut], Giancarlo Mauri [ctb], Bud Mishra [ctb], Daniele Ramazzotti [aut]

# R topics documented:

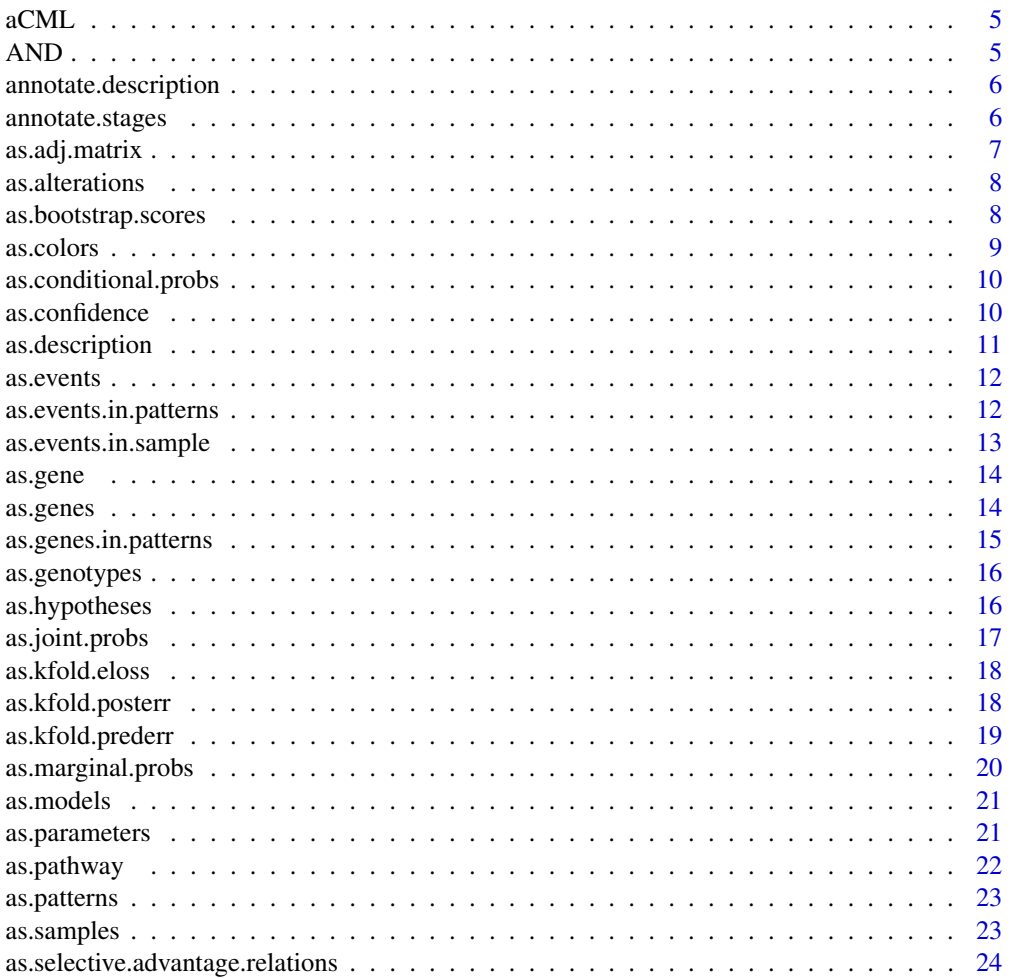

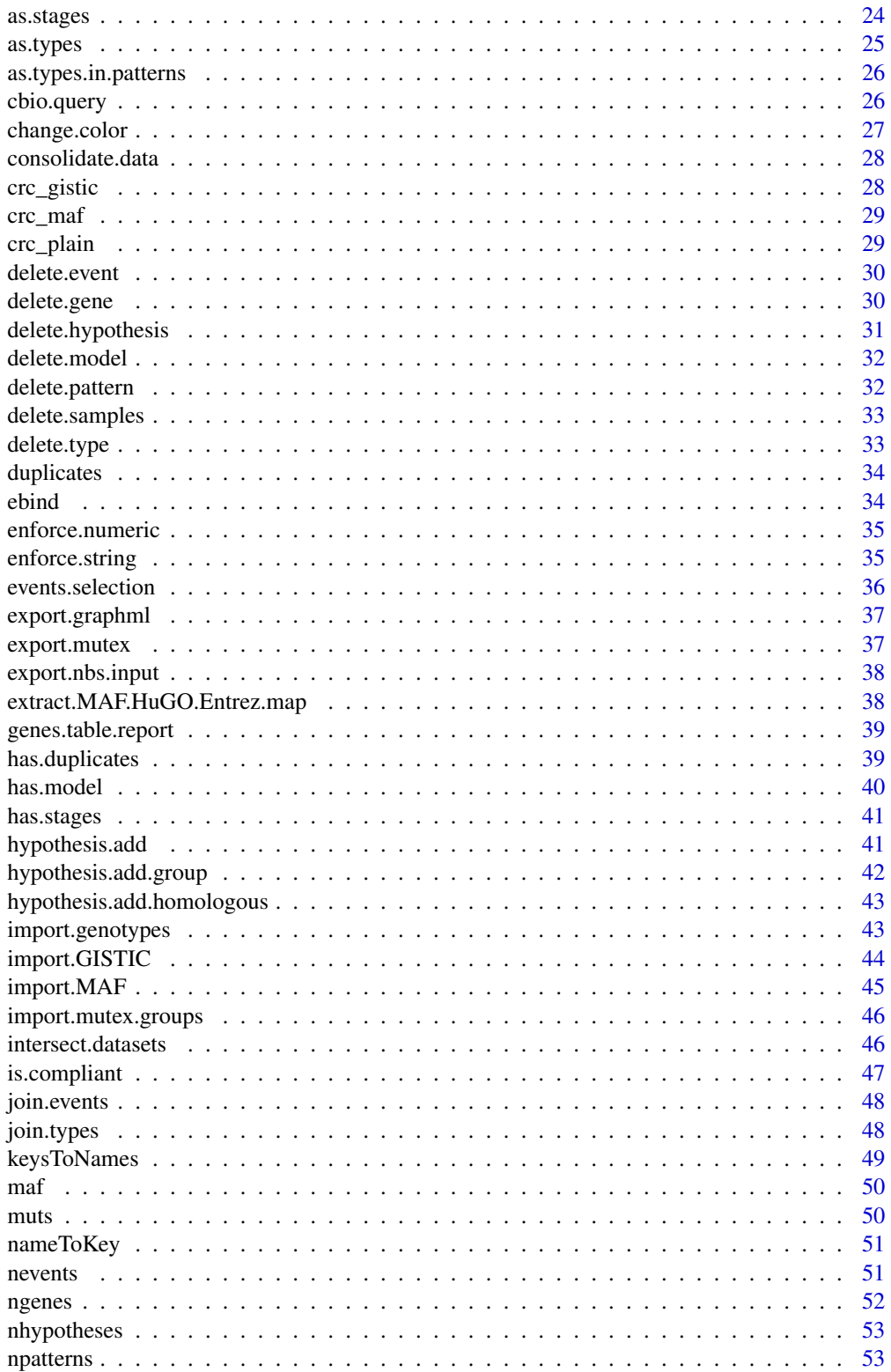

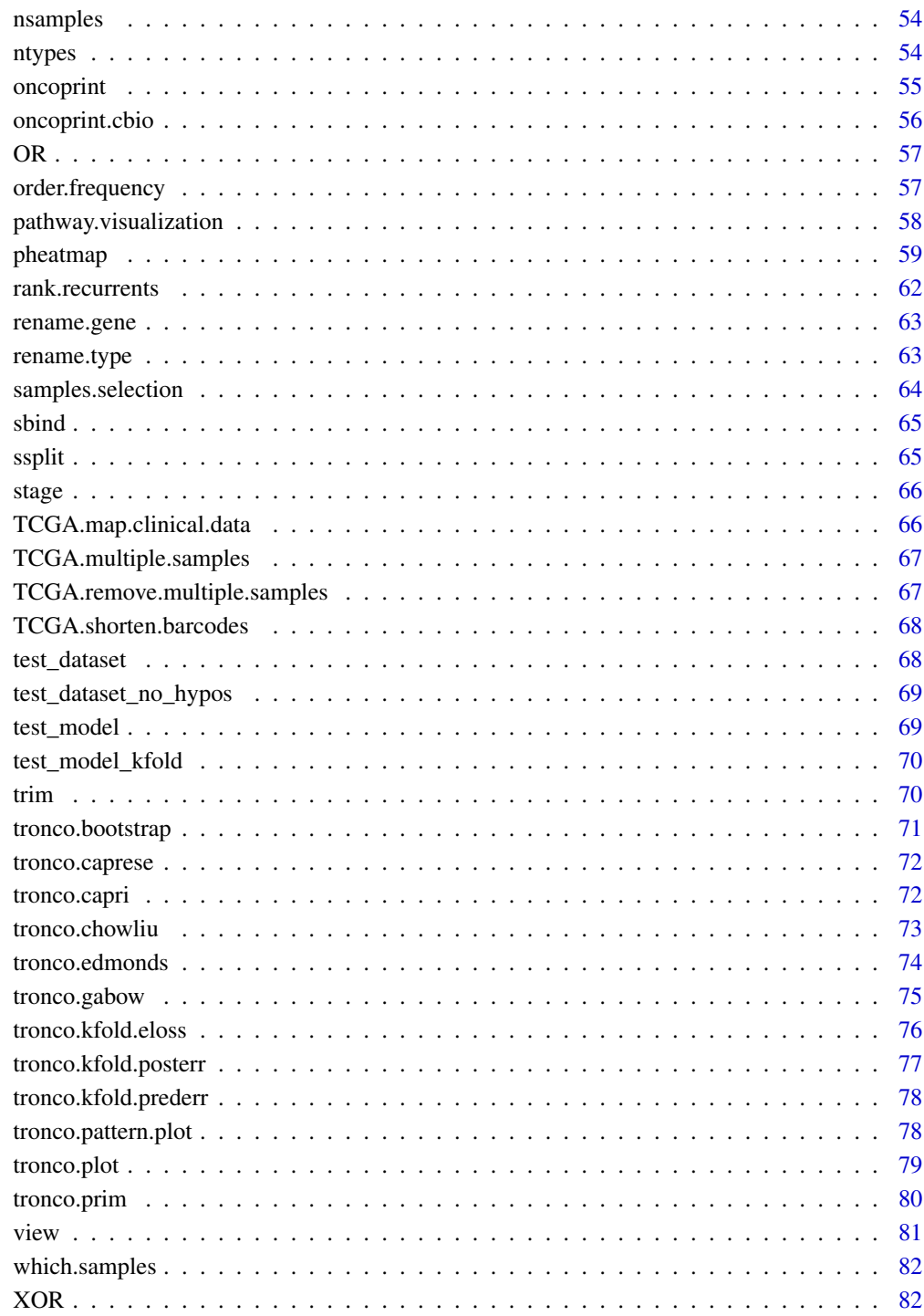

# **Index**

<span id="page-4-0"></span>

# Description

This file contains a TRONCO compliant dataset

# Usage

data(aCML)

# Format

TRONCO compliant dataset

# Author(s)

Luca De Sano

# Source

data from http://www.nature.com/ng/journal/v45/n1/full/ng.2495.html

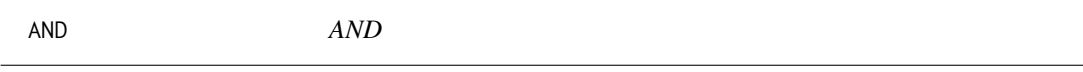

# Description

AND hypothesis

#### Usage

 $AND($ ... $)$ 

# Arguments

... Atoms of the co-occurance pattern given either as labels or as partielly lifted vectors.

#### Value

Vector to be added to the lifted genotype resolving the co-occurance pattern

<span id="page-5-0"></span>annotate.description *annotate.description*

# Description

Annotate a description on the selected dataset

#### Usage

```
annotate.description(x, label)
```
# Arguments

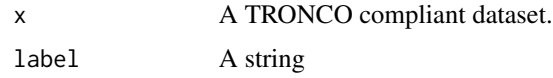

# Value

A TRONCO compliant dataset.

# Examples

```
data(test_dataset)
annotate.description(test_dataset, 'new description')
```
annotate.stages *annotate.stages*

# Description

Annotate stage information on the selected dataset

#### Usage

```
annotate.stages(x, stages, match.TCGA.patients = FALSE)
```
# Arguments

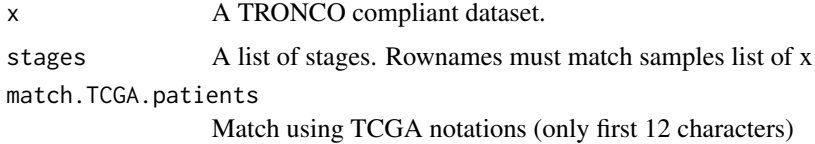

<span id="page-6-0"></span>as.adj.matrix 7

# Value

A TRONCO compliant dataset.

#### Examples

```
data(test_dataset)
data(stage)
test_dataset = annotate.stages(test_dataset, stage)
as.stages(test_dataset)
```
as.adj.matrix *as.adj.matrix*

#### Description

Extract the adjacency matrix of a TRONCO model. The matrix is indexed with colnames/rownames which represent genotype keys - these can be resolved with function keysToNames. It is possible to specify a subset of events to build the matrix, a subset of models if multiple reconstruction have been performed. Also, either the prima facie matrix or the post-regularization matrix can be extracted.

#### Usage

```
as.adj.matrix(x, events = as.events(x), models = names(x$model),
  type = "fit")
```
#### Arguments

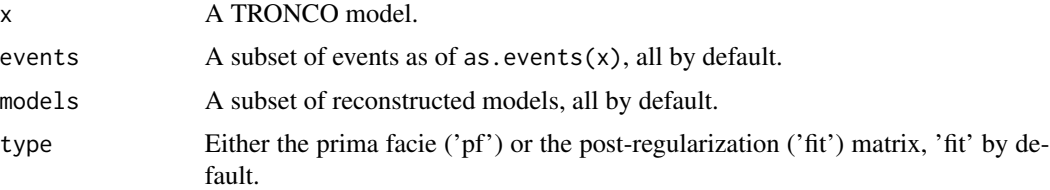

#### Value

The adjacency matrix of a TRONCO model.

```
data(test_model)
as.adj.matrix(test_model)
as.adj.matrix(test_model, events=as.events(test_model)[5:15,])
as.adj.matrix(test_model, events=as.events(test_model)[5:15,], type='pf')
```
# <span id="page-7-0"></span>Description

Return a dataset where all events for a gene are merged in a unique event, i.e., a total of gene-level alterations diregarding the event type. Input 'x' is checked to be a TRONCO compliant dataset see is.compliant.

#### Usage

```
as.alterations(x, new.type = "Alteration", new.color = "khaki",
  silent = FALSE)
```
#### Arguments

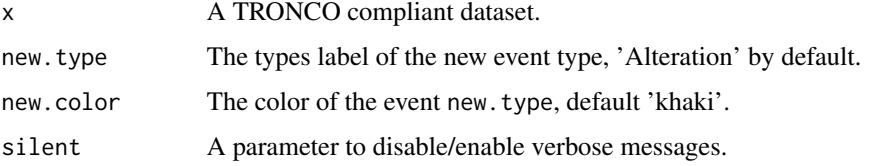

#### Value

A TRONCO compliant dataset with alteration profiles.

#### Examples

```
data(muts)
as.alterations(muts)
```
as.bootstrap.scores *as.bootstrap.scores*

#### Description

Returns a dataframe with all the bootstrap score in a TRONCO model. It is possible to specify a subset of events or models if multiple reconstruction have been performed.

#### Usage

```
as. bootstrap.scores(x, events = as.events(x), models = names(x$model))
```
#### <span id="page-8-0"></span>as.colors 9

#### Arguments

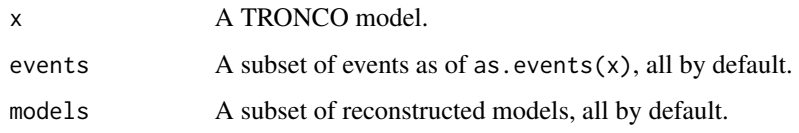

# Value

All the bootstrap scores in a TRONCO model

# Examples

```
data(test_model)
as.bootstrap.scores(test_model)
as.bootstrap.scores(test_model, events=as.events(test_model)[5:15,])
```
as.colors *as.colors*

# Description

Return the colors associated to each type of event in 'x', which should be a TRONCO compliant dataset - see is.compliant.

#### Usage

as.colors(x)

# Arguments

x A TRONCO compliant dataset.

# Value

A named vector of colors.

```
data(test_dataset)
as.colors(test_dataset)
```
<span id="page-9-0"></span>as.conditional.probs *as.conditional.probs*

#### Description

Extract the conditional probabilities from a TRONCO model. The return matrix is indexed with rownames which represent genotype keys - these can be resolved with function keysToNames. It is possible to specify a subset of events to build the matrix, a subset of models if multiple reconstruction have been performed. Also, either the observed or fit probabilities can be extracted.

#### Usage

```
as.conditional.probs(x, events = as.events(x), models = names(x$model),
  type = "observed")
```
#### Arguments

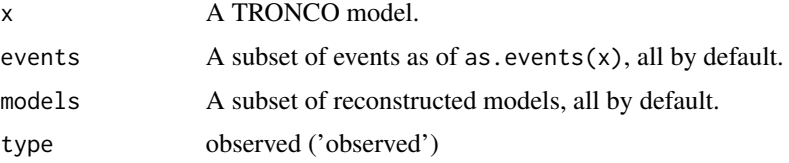

#### Details

#' @examples data(test\_model) as.conditional.probs(test\_model) as.conditional.probs(test\_model, events=as.events(test\_model)[5:15,])

#### Value

The conditional probabilities in a TRONCO model.

as.confidence *as.confidence*

#### Description

Return confidence information for a TRONCO model. Available information are: temporal priority (tp), probability raising (pr), hypergeometric test (hg), parametric (pb), non parametric (npb) or statistical (sb) bootstrap, entropy loss (eloss), prediction error (prederr). Confidence is available only once a model has been reconstructed with any of the algorithms implemented in TRONCO. If more than one model has been reconstructed - for instance via multiple regularizations - confidence information is appropriately nested. The requested confidence is specified via vector parameter conf.

# <span id="page-10-0"></span>as.description 11

# Usage

as.confidence(x, conf, models = names(x\$model))

#### Arguments

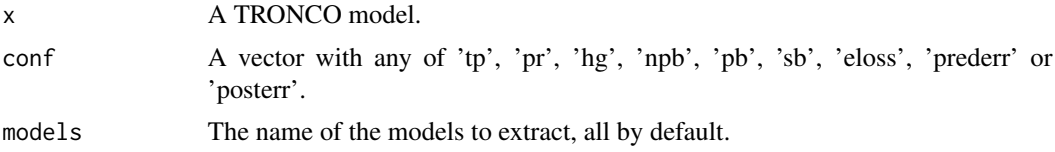

#### Value

A list of matrices with the event-to-event confidence.

# Examples

```
data(test_model)
as.confidence(test_model, conf='tp')
as.confidence(test_model, conf=c('tp', 'hg'))
```
as.description *as.description*

#### Description

Return the description annotating the dataset, if any. Input 'x' should be a TRONCO compliant dataset - see is.compliant.

# Usage

as.description(x)

#### Arguments

x A TRONCO compliant dataset.

#### Value

The description annotating the dataset, if any.

```
data(test_dataset)
as.description(test_dataset)
```
<span id="page-11-0"></span>as.events *as.events*

# Description

Return all events involving certain genes and of a certain type in 'x', which should be a TRONCO compliant dataset - see is.compliant.

#### Usage

 $as.events(x, genes = NA, types = NA, keysToNames = FALSE)$ 

#### Arguments

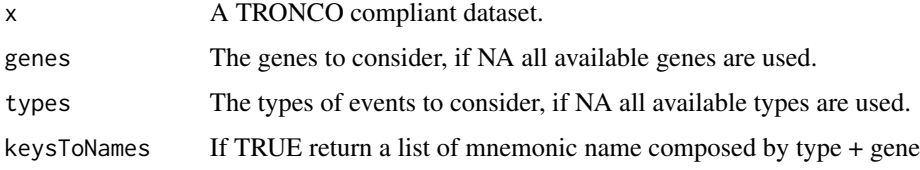

# Value

A matrix with 2 columns (event type, gene name) for the events found.

#### Examples

```
data(test_dataset)
as.events(test_dataset)
as.events(test_dataset, types='ins_del')
as.events(test_dataset, genes = 'TET2')
as.events(test_dataset, types='Missing')
```
as.events.in.patterns *as.events.in.patterns*

#### Description

Return the list of events present in selected patterns

#### Usage

```
as.events.in.patterns(x, patterns = NULL)
```
#### <span id="page-12-0"></span>Arguments

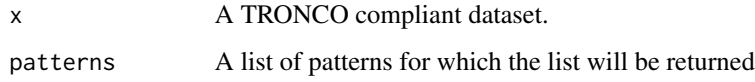

# Value

A list of events present in patterns which consitute CAPRI's hypotheses

# Examples

```
data(test_dataset)
as.events.in.patterns(test_dataset)
as.events.in.patterns(test_dataset, patterns='XOR_EZH2')
```
as.events.in.sample *as.events.in.sample*

# Description

Return a list of events which are observed in the input samples list

#### Usage

```
as.events.in.sample(x, sample)
```
#### Arguments

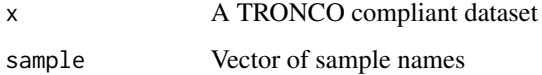

#### Value

A list of events which are observed in the input samples list

```
data(test_dataset)
as.events.in.sample(test_dataset, c('patient 1', 'patient 7'))
```
<span id="page-13-0"></span>

#### Description

Return the genotypes for a certain set of genes and type of events. Input 'x' should be a TRONCO compliant dataset - see is.compliant. In this case column names are substituted with events' types.

#### Usage

as.gene(x, genes, types = NA)

# Arguments

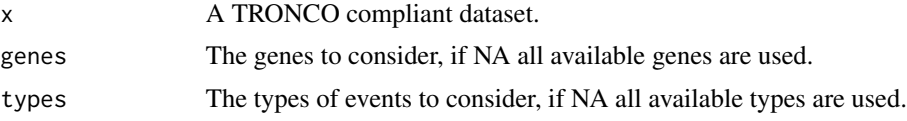

# Value

A matrix, subset of as.genotypes(x) with colnames substituted with events' types.

#### Examples

data(test\_dataset) as.gene(test\_dataset, genes = c('EZH2', 'ASXL1'))

as.genes *as.genes*

#### Description

Return all gene symbols for which a certain type of event exists in 'x', which should be a TRONCO compliant dataset - see is.compliant.

#### Usage

as.genes(x, types = NA)

#### Arguments

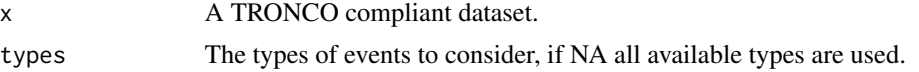

<span id="page-14-0"></span>as.genes.in.patterns 15

# Value

A vector of gene symbols for which a certain type of event exists

# Examples

```
data(test_dataset)
as.genes(test_dataset)
```
as.genes.in.patterns *as.genes.in.patterns*

# Description

Return the list of genes present in selected patterns

#### Usage

```
as.genes.in.patterns(x, patterns = NULL)
```
#### Arguments

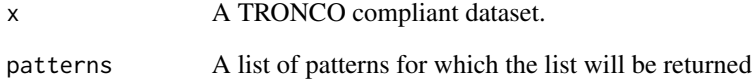

# Value

A list of genes present in patterns which consitute CAPRI's hypotheses

```
data(test_dataset)
as.genes.in.patterns(test_dataset)
as.genes.in.patterns(test_dataset, patterns='XOR_EZH2')
```
<span id="page-15-0"></span>as.genotypes *as.genotypes*

# Description

Return all genotypes for input 'x', which should be a TRONCO compliant dataset see is.compliant. Function keysToNames can be used to translate colnames to events.

#### Usage

```
as.genotypes(x)
```
#### Arguments

x A TRONCO compliant dataset.

#### Value

A TRONCO genotypes matrix.

# Examples

data(test\_dataset) as.genotypes(test\_dataset)

as.hypotheses *as.hypotheses*

# Description

Return the hypotheses in the dataset which constitute CAPRI's hypotheses.

#### Usage

```
as.hypotheses(x, cause = NA, effect = NA)
```
#### Arguments

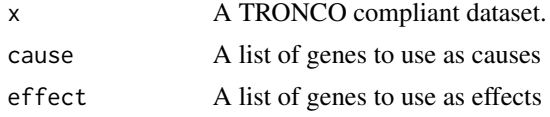

# Value

The hypotheses in the dataset which constitute CAPRI's hypotheses.

# <span id="page-16-0"></span>as.joint.probs 17

#### Examples

```
data(test_dataset)
as.hypotheses(test_dataset)
```
as.joint.probs *as.joint.probs*

#### Description

Extract the joint probabilities from a TRONCO model. The return matrix is indexed with rownames/colnames which represent genotype keys - these can be resolved with function keysToNames. It is possible to specify a subset of events to build the matrix, a subset of models if multiple reconstruction have been performed. Also, either the observed or fit probabilities can be extracted.

#### Usage

```
as.joint.probs(x, events = as.events(x), models = names(x$model),
  type = "observed")
```
#### Arguments

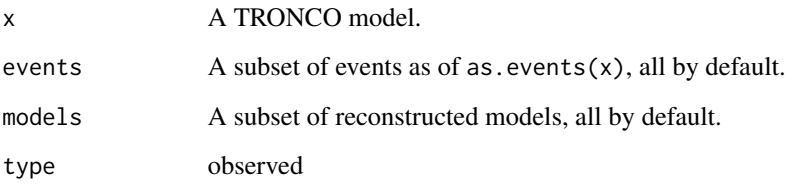

# Value

The joint probabilities in a TRONCO model.

```
data(test_model)
as.joint.probs(test_model)
as.joint.probs(test_model, events=as.events(test_model)[5:15,])
```
<span id="page-17-0"></span>as.kfold.eloss *as.kfold.eloss*

#### Description

Returns a dataframe with all the average/stdev entropy loss score of a TRONCO model. It is possible to specify models if multiple reconstruction have been performed.

#### Usage

as.kfold.eloss(x, models = names(x\$model), values = FALSE)

# Arguments

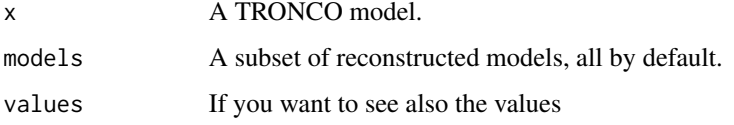

#### Value

All the bootstrap scores in a TRONCO model

# Examples

```
data(test_model_kfold)
as.kfold.eloss(test_model_kfold)
as.kfold.eloss(test_model_kfold, models='capri_aic')
```
as.kfold.posterr *as.kfold.posterr*

#### Description

Returns a dataframe with all the posterior classification error score in a TRONCO model. It is possible to specify a subset of events or models if multiple reconstruction have been performed.

#### Usage

```
as.kfold.poster(x, events = as.events(x), models = names(x$model),values = FALSE, table = FALSE)
```
# <span id="page-18-0"></span>as.kfold.prederr 19

#### Arguments

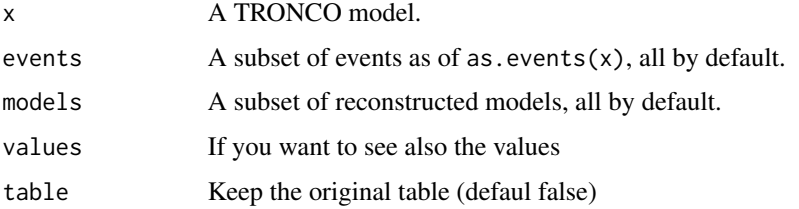

# Value

All the posterior classification error scores in a TRONCO model

#### Examples

```
data(test_model_kfold)
as.kfold.posterr(test_model_kfold)
as.kfold.posterr(test_model_kfold, events=as.events(test_model)[5:15,])
```
as.kfold.prederr *as.kfold.prederr*

#### Description

Returns a dataframe with all the prediction error score in a TRONCO model. It is possible to specify a subset of events or models if multiple reconstruction have been performed.

#### Usage

```
as.kfold.prederr(x, events = as.events(x), models = names(x$model),values = FALSE, table = FALSE)
```
# Arguments

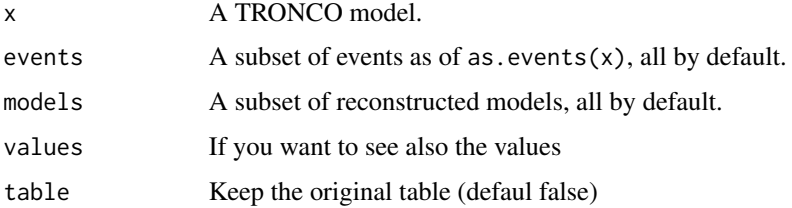

#### Value

All the bootstrap scores in a TRONCO model

#### Examples

```
data(test_model_kfold)
as.kfold.prederr(test_model_kfold)
as.kfold.prederr(test_model_kfold, models='capri_aic')
```
as.marginal.probs *as.marginal.probs*

#### Description

Extract the marginal probabilities from a TRONCO model. The return matrix is indexed with rownames which represent genotype keys - these can be resolved with function keysToNames. It is possible to specify a subset of events to build the matrix, a subset of models if multiple reconstruction have been performed. Also, either the observed or fit probabilities can be extracted.

#### Usage

```
as.marginal.probs(x, events = as.events(x), models = names(x$model),
  type = "observed")
```
#### **Arguments**

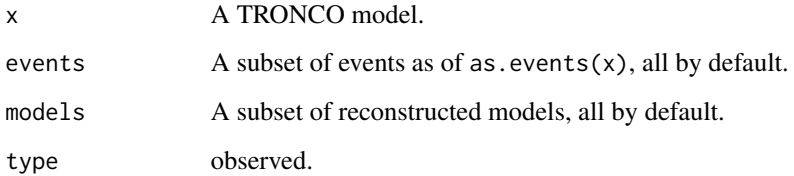

#### Value

The marginal probabilities in a TRONCO model.

```
data(test_model)
as.marginal.probs(test_model)
as.marginal.probs(test_model, events=as.events(test_model)[5:15,])
```
<span id="page-19-0"></span>

<span id="page-20-0"></span>as.models *as.models*

# Description

Extract the models from a reconstructed object.

# Usage

as.models(x, models = names(x\$model))

# Arguments

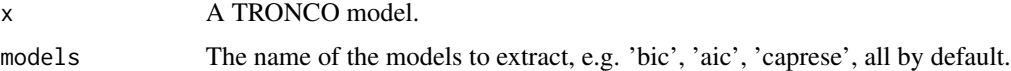

# Value

The models in a reconstructed object.

# Examples

data(test\_model) as.models(test\_model)

as.parameters *as.parameters*

# Description

Get parameters of a model

#### Usage

```
as.parameters(x)
```
#### Arguments

x A TRONCO model.

# Value

A list of parameters

# Examples

```
data(test_model)
as.parameters(test_model)
```
as.pathway *as.pathway*

# Description

Given a cohort and a pathway, return the cohort with events restricted to genes involved in the pathway. This might contain a new 'pathway' genotype with an alteration mark if any of the involved genes are altered.

#### Usage

```
as.pathway(x, pathway.genes, pathway.name, pathway.color = "yellow",
  aggregate.pathway = TRUE, silent = FALSE)
```
#### Arguments

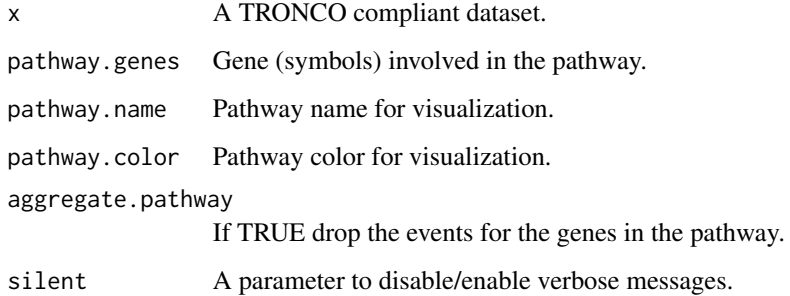

# Value

Extract the subset of events for genes which are part of a pathway.

```
data(test_dataset)
p = as.pathway(test_dataset, c('ASXL1', 'TET2'), 'test_pathway')
```
<span id="page-21-0"></span>

<span id="page-22-0"></span>as.patterns *as.patterns*

#### Description

Return the patterns in the dataset which constitute CAPRI's hypotheses.

#### Usage

as.patterns(x)

# Arguments

x A TRONCO compliant dataset.

# Value

The patterns in the dataset which constitute CAPRI's hypotheses.

# Examples

```
data(test_dataset)
as.patterns(test_dataset)
```
as.samples *as.samples*

# Description

Return all sample IDs for input 'x', which should be a TRONCO compliant dataset - see is.compliant.

#### Usage

```
as.samples(x)
```
#### Arguments

x A TRONCO compliant dataset.

# Value

A vector of sample IDs

```
data(test_dataset)
as.samples(test_dataset)
```
<span id="page-23-0"></span>as.selective.advantage.relations *as.selective.advantage.relations*

#### Description

Returns a dataframe with all the selective advantage relations in a TRONCO model. Confidence is also shown - see as.confidence. It is possible to specify a subset of events or models if multiple reconstruction have been performed.

#### Usage

```
as.selective.advantage.relations(x, events = as.events(x),
 models = names(x$model), type = "fit")
```
#### Arguments

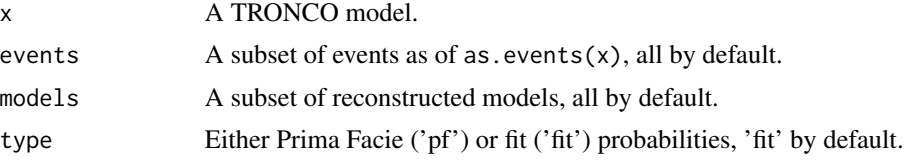

#### Value

All the selective advantage relations in a TRONCO model

# Examples

```
data(test_model)
as.selective.advantage.relations(test_model)
as.selective.advantage.relations(test_model, events=as.events(test_model)[5:15,])
as.selective.advantage.relations(test_model, events=as.events(test_model)[5:15,], type='pf')
```
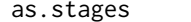

```
as.stages as.stages
```
#### Description

Return the association sample -> stage, if any. Input 'x' should be a TRONCO compliant dataset see is.compliant.

#### Usage

as.stages(x)

#### <span id="page-24-0"></span>as.types 25

#### Arguments

x A TRONCO compliant dataset.

# Value

A matrix with 1 column annotating stages and rownames as sample IDs.

# Examples

```
data(test_dataset)
data(stage)
test_dataset = annotate.stages(test_dataset, stage)
as.stages(test_dataset)
```
as.types *as.types*

#### Description

Return the types of events for a set of genes which are in 'x', which should be a TRONCO compliant dataset - see is.compliant.

#### Usage

as.types(x, genes = NA)

# Arguments

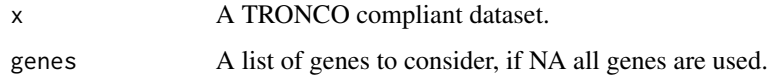

# Value

A matrix with 1 column annotating stages and rownames as sample IDs.

```
data(test_dataset)
as.types(test_dataset)
as.types(test_dataset, genes='TET2')
```
<span id="page-25-0"></span>as.types.in.patterns *as.types.in.patterns*

#### Description

Return the list of types present in selected patterns

#### Usage

```
as.types.in.patterns(x, patterns = NULL)
```
#### Arguments

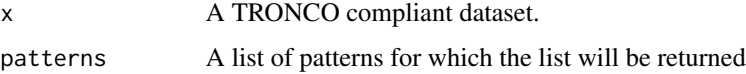

#### Value

A list of types present in patterns which consitute CAPRI's hypotheses

#### Examples

```
data(test_dataset)
as.types.in.patterns(test_dataset)
as.types.in.patterns(test_dataset, patterns='XOR_EZH2')
```
cbio.query *cbio.query*

#### Description

Wrapper for the CGDS package to query the Cbio portal. This can work either automatically, if one sets cbio.study, cbio.dataset or cbio.profile, or interactively otherwise. A list of genes to query with less than 900 entries should be provided. This function returns a list with two dataframe: the gentic profile required and clinical data for the Cbio study. Output is also saved to disk as Rdata file. See also http://www.cbioportal.org.

#### Usage

```
cbio.query(cbio.study = NA, cbio.dataset = NA, cbio.profile = NA, genes,
  file = NA)
```
# <span id="page-26-0"></span>change.color 27

# Arguments

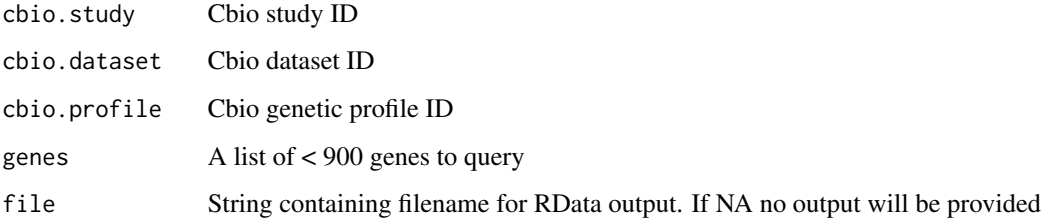

# Value

A list with two dataframe: the gentic profile required and clinical data for the Cbio study.

change.color *change.color*

# Description

Change the color of an event type

# Usage

change.color(x, type, new.color)

# Arguments

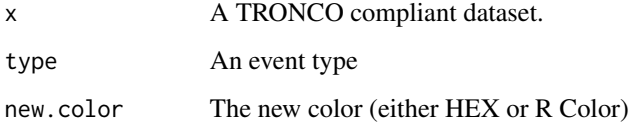

# Value

A TRONCO complian dataset.

```
data(test_dataset)
dataset = change.color(test_dataset, 'ins_del', 'red')
```
<span id="page-27-0"></span>consolidate.data *consolidate.data*

# Description

Verify if the input data are consolidate, i.e., if there are events with 0 or 1 probability or indistinguishable in terms of observations

# Usage

consolidate.data(x, print = FALSE)

#### Arguments

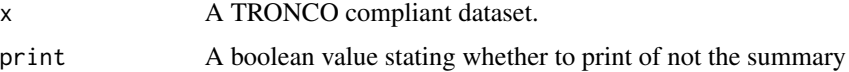

#### Value

The list of any 0 probability, 1 probability and indistinguishable.

#### Examples

data(test\_dataset) consolidate.data(test\_dataset)

crc\_gistic *GISTIC example data*

#### Description

This dataset contains an example of GISTIC input of a crc cohort of patients

#### Usage

data(crc\_gistic)

# Format

GISTIC score

#### Author(s)

Daniele Ramazzotti

#### <span id="page-28-0"></span>crc\_maf 29

#### Source

data from http://www.nature.com/nature/journal/v487/n7407/full/nature11252.html

crc\_maf *MAF example data*

#### Description

This dataset contains an example of MAF input of a crc cohort of patients

#### Usage

data(crc\_maf)

# Format

Manual Annotated Format

#### Author(s)

Daniele Ramazzotti

#### Source

data from http://www.nature.com/nature/journal/v487/n7407/full/nature11252.html

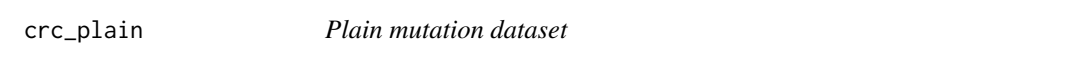

# Description

This dataset contains an example of plain input of a crc cohort of patients

#### Usage

data(crc\_plain)

# Format

plain data

# Author(s)

Daniele Ramazzotti

# Source

data from http://www.nature.com/nature/journal/v487/n7407/full/nature11252.html

<span id="page-29-0"></span>delete.event *delete.event*

# Description

Delete an event from the dataset

# Usage

delete.event(x, gene, type)

# Arguments

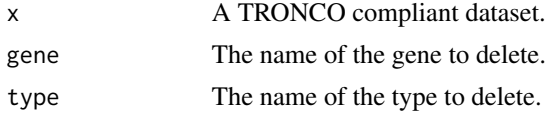

#### Value

A TRONCO complian dataset.

# Examples

```
data(test_dataset)
test_dataset = delete.event(test_dataset, 'TET2', 'ins_del')
```
delete.gene *delete.gene*

# Description

Delete a gene

# Usage

delete.gene(x, gene)

# Arguments

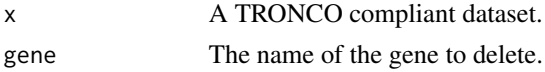

# Value

A TRONCO complian dataset.

<span id="page-30-0"></span>delete.hypothesis 31

#### Examples

```
data(test_dataset)
test_dataset = delete.gene(test_dataset, 'TET2')
```
delete.hypothesis *delete.hypothesis*

# Description

Delete an hypothesis from the dataset based on a selected event. Check if the selected event exist in the dataset and delete his associated hypothesis

#### Usage

```
delete.hypothesis(x, event = NA, cause = NA, effect = NA)
```
# Arguments

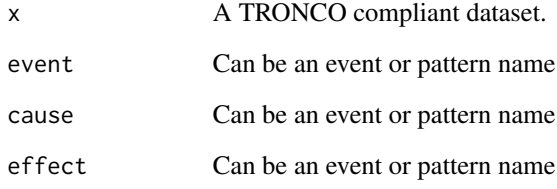

#### Value

A TRONCO complian dataset.

```
data(test_dataset)
delete.hypothesis(test_dataset, event='TET2')
delete.hypothesis(test_dataset, cause='EZH2')
delete.hypothesis(test_dataset, event='XOR_EZH2')
```
<span id="page-31-0"></span>delete.model *delete.model*

# Description

Delete a reconstructed model from the dataset

#### Usage

delete.model(x)

#### Arguments

x A TRONCO compliant dataset.

#### Value

A TRONCO complian dataset.

# Examples

```
data(test_model)
model = delete.model(test_model)
has.model(model)
```
delete.pattern *delete.pattern*

# Description

Delete a pattern and every associated hypotheses from the dataset

# Usage

```
delete.pattern(x, pattern)
```
# Arguments

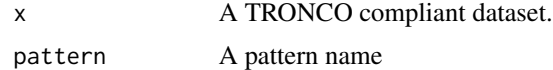

# Value

A TRONCO complian dataset.

# <span id="page-32-0"></span>delete.samples 33

# Examples

```
data(test_dataset)
delete.pattern(test_dataset, pattern='XOR_EZH2')
```
delete.samples *delete.samples*

# Description

Delete samples from selected dataset

# Usage

delete.samples(x, samples)

# Arguments

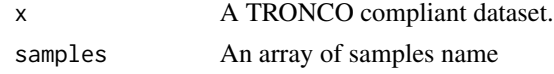

#### Value

A TRONCO complian dataset.

# Examples

```
data(test_dataset)
dataset = delete.samples(test_dataset, c('patient 1', 'patient 4'))
```
delete.type *delete.type*

# Description

Delete an event type

#### Usage

delete.type(x, type)

# Arguments

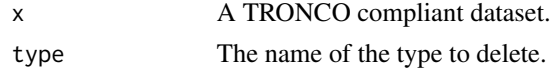

34 ebind

# Value

A TRONCO complian dataset.

# Examples

```
data(test_dataset)
test_dataset = delete.type(test_dataset, 'Pattern')
```
duplicates *duplicates*

# Description

Return the events duplicated in x, if any. Input 'x' should be a TRONCO compliant dataset - see is.compliant.

#### Usage

duplicates(x)

# Arguments

x A TRONCO compliant dataset.

#### Value

A subset of as.  $events(x)$  with duplicated events.

#### Examples

```
data(test_dataset)
duplicates(test_dataset)
```
ebind *ebind*

# Description

Binds events from one or more datasets, which must be defined over the same set of samples.

#### Usage

 $ebind(..., silent = FALSE)$ 

<span id="page-33-0"></span>

#### <span id="page-34-0"></span>enforce.numeric 35

# Arguments

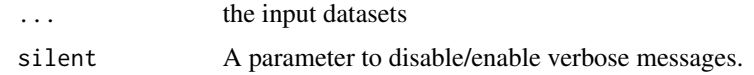

# Value

A TRONCO complian dataset.

enforce.numeric *enforce.numeric*

# Description

Convert the internal reprensentation of genotypes to numeric, if not.

# Usage

enforce.numeric(x)

# Arguments

x A TRONCO compliant dataset.

#### Value

Convert the internal reprensentation of genotypes to numeric, if not.

# Examples

```
data(test_dataset)
test_dataset = enforce.numeric(test_dataset)
```
enforce.string *enforce.string*

# Description

Convert the internal representation of genotypes to character, if not.

#### Usage

enforce.string(x)

#### <span id="page-35-0"></span>Arguments

x A TRONCO compliant dataset.

# Value

Convert the internal reprensentation of genotypes to character, if not.

# Examples

```
data(test_dataset)
test_dataset = enforce.string(test_dataset)
```
events.selection *events.selection*

#### Description

select a subset of the input genotypes 'x'. Selection can be done by frequency and gene symbols.

#### Usage

```
events.selection(x, filter.freq = NA, filter.in.names = NA,
  filter.out.names = NA, silent = FALSE)
```
#### Arguments

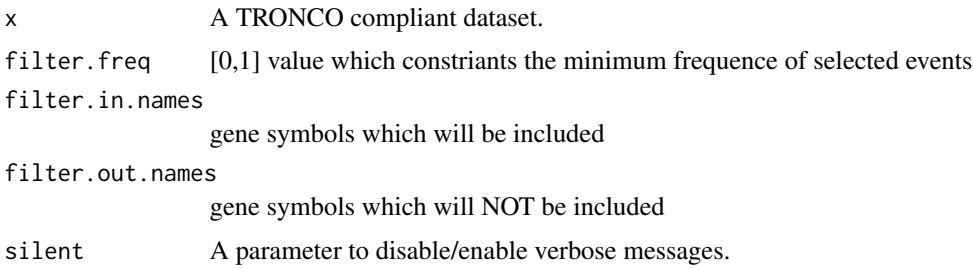

#### Value

A TRONCO compliant dataset.

```
data(test_dataset)
dataset = events.selection(test_dataset, 0.3)
```
export.graphml *export.graphml*

#### Description

Create a graphML object which can be imported in cytoscape This function is based on the tronco.plot fuction

# Usage

```
export.graphml(x, file, ...)
```
## Arguments

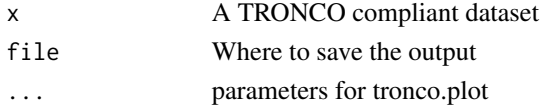

# Examples

```
data(test_model)
export.graphml(test_model, file='text.xml', scale.nodes=0.3)
```
export.mutex *export,mutex*

## Description

Create an input file for MUTEX (ref: https://code.google.com/p/mutex/ )

#### Usage

```
export.mutex(x, filename = "tronco_to_mutex", filepath = "./",
  label.mutation = "SNV", label.amplification = list("High-level Gain"),
  label.deletion = list("Homozygous Loss"))
```
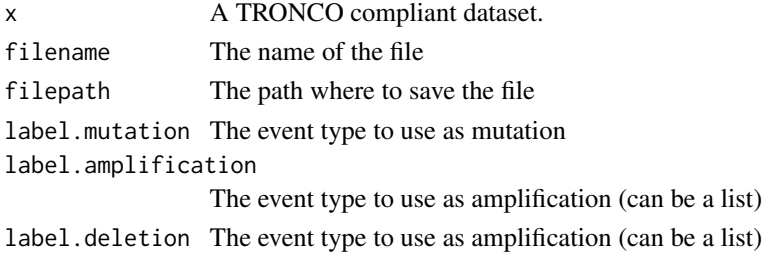

# Value

A MUTEX example matrix

## Examples

```
data(crc_gistic)
dataset = import.GISTIC(crc_gistic)
export.mutex(dataset)
```
export.nbs.input *export.nbs.input*

# Description

Create a .mat file which can be used with NBS clustering (ref: http://chianti.ucsd.edu/~mhofree/wordpress/?page\_id=26)

## Usage

```
export.nbs.input(x, map_hugo_entrez, file = "tronco_to_nbs.mat")
```
## Arguments

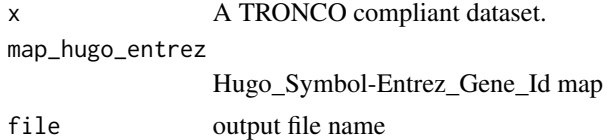

extract.MAF.HuGO.Entrez.map

*extract.MAF.HuGO.Entrez.map*

## Description

Extract a map Hugo\_Symbol -> Entrez\_Gene\_Id from a MAF input file. If some genes map to ID 0 a warning is raised.

# Usage

extract.MAF.HuGO.Entrez.map(file, sep = "\t")

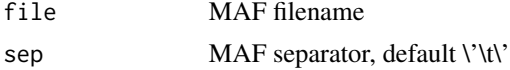

# Value

A mapHugo\_Symbol -> Entrez\_Gene\_Id.

genes.table.report *genes.table.report*

## Description

Generate PDF and laex tables

#### Usage

```
genes.table.report(x, name, dir = getwd(), maxrow = 33, font = 10,
 height = 11, width = 8.5, fill = "lightblue", silent = FALSE)
```
# Arguments

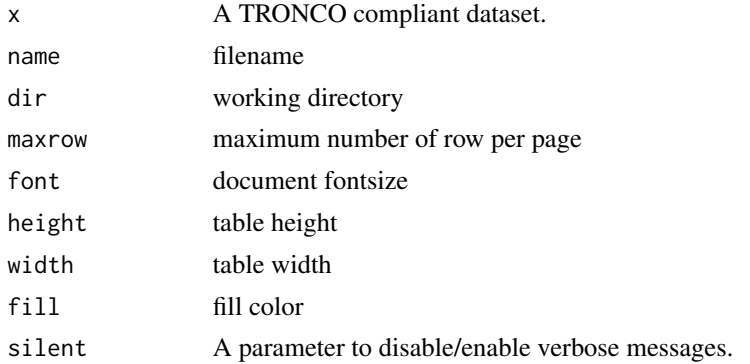

## Value

LaTEX code

has.duplicates *has.duplicates*

# Description

Return true if there are duplicated events in the TRONCO dataset 'x', which should be a TRONCO compliant dataset - see is.compliant. Events are identified by a gene name, e.g., a HuGO\_Symbol, and a type label, e.g., c('SNP', 'KRAS')

#### Usage

has.duplicates(x)

## Arguments

x A TRONCO compliant dataset.

# Value

TRUE if there are duplicated events in x.

# Examples

```
data(test_dataset)
has.duplicates(test_dataset)
```
has.model *has.model*

# Description

Return true if there is a reconstructed model in the TRONCO dataset 'x', which should be a TRONCO compliant dataset - see is.compliant.

# Usage

has.model(x)

# Arguments

x A TRONCO compliant dataset.

# Value

TRUE if there is a reconstructed model in x.

```
data(test_dataset)
has.model(test_dataset)
```
has.stages *has stages*

# Description

Return true if the TRONCO dataset 'x', which should be a TRONCO compliant dataset - see is.compliant - has stage annotations for samples. Some sample stages might be annotated as NA, but not all.

#### Usage

has.stages(x)

## Arguments

x A TRONCO compliant dataset.

# Value

TRUE if the TRONCO dataset has stage annotations for samples.

## Examples

```
data(test_dataset)
has.stages(test_dataset)
data(stage)
test_dataset = annotate.stages(test_dataset, stage)
has.stages(test_dataset)
```
hypothesis.add *hypothesis add*

# Description

Add a new hypothesis by creating a new event and adding it to the compliant genotypes

## Usage

```
hypothesis.add(data, pattern.label, lifted.pattern, pattern.effect = "*",
 pattern.cause = "*")
```
# Arguments

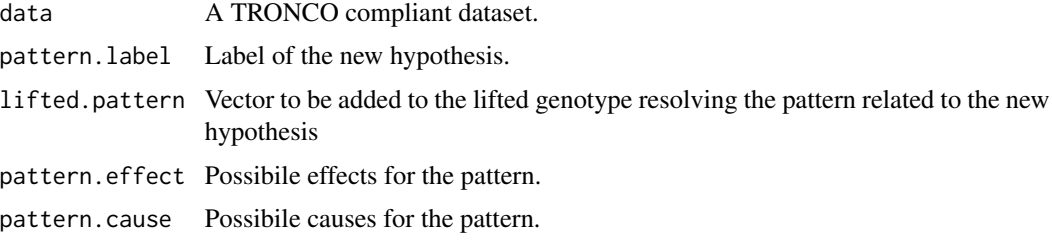

# Value

A TRONCO compliant object with the added hypothesis

hypothesis.add.group *hypothesis add group*

# Description

Add all the hypotheses related to a group of events

#### Usage

```
hypothesis.add.group(x, FUN, group, pattern.cause = "*",pattern.effect = "*", dim.min = 2, dim.max = length(group),
 min.prob = 0, silent = FALSE)
```
# Arguments

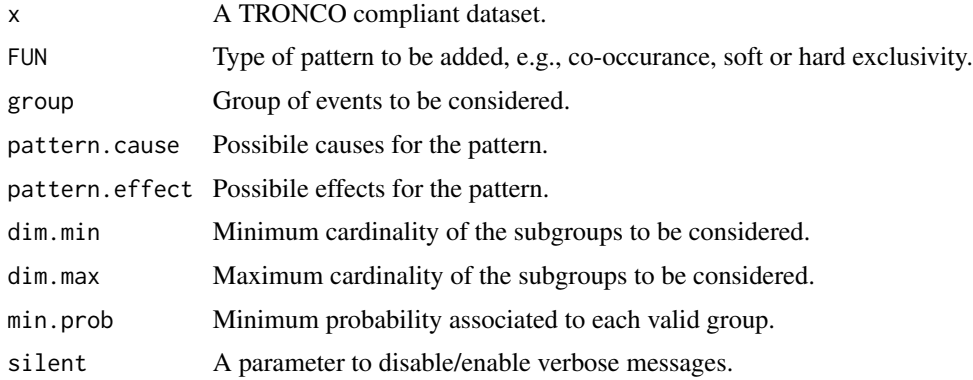

# Value

A TRONCO compliant object with the added hypotheses

hypothesis.add.homologous

*hypothesis.add.homologous*

# Description

Add all the hypotheses related to homologou events

#### Usage

```
hypothesis.add.homologous(x, pattern.cause = "*", pattern.effect = "*",
 genes = as.genes(x), FUN = OR, silent = FALSE)
```
#### Arguments

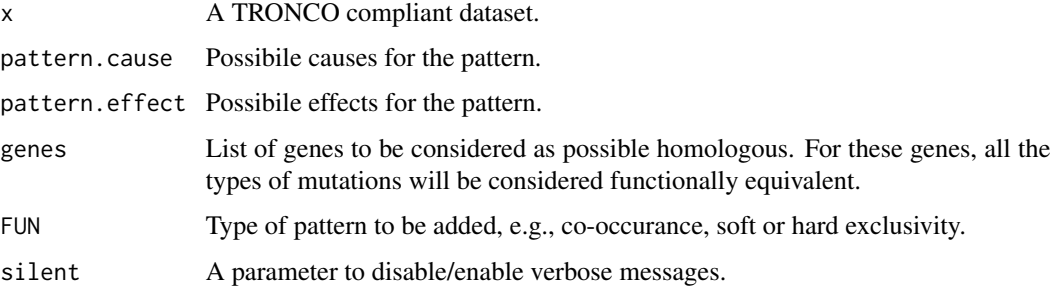

## Value

A TRONCO compliant object with the added hypotheses

import.genotypes *import.genotypes*

#### Description

Import a matrix of 0/1 alterations as a TRONCO compliant dataset. Input "geno" can be either a dataframe or a file name. In any case the dataframe or the table stored in the file must have a column for each altered gene and a rows for each sample. Colnames will be used to determine gene names, if data is loaded from file the first column will be assigned as rownames.

## Usage

```
import.genotypes(geno, event.type = "variant", color = "Darkgreen")
```
#### **Arguments**

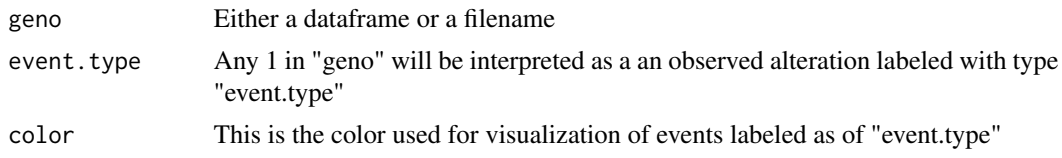

# Value

A TRONCO compliant dataset

import.GISTIC *import.GISTIC*

## Description

Transform GISTIC scores for CNAs in a TRONCO compliant object. Input can be either a matrix, with columns for each altered gene and rows for each sample; in this case colnames/rownames mut be provided. If input is a character an attempt to load a table from file is performed. In this case the input table format should be constitent with TCGA data for focal CNA; there should hence be: one column for each sample, one row for each gene, a column Hugo\_Symbol with every gene name and a column Entrez\_Gene\_Id with every gene\'s Entrez ID. A valid GISTIC score should be any value of: "Homozygous Loss" (-2), "Heterozygous Loss" (-1), "Low-level Gain" (+1), "High-level Gain"  $(+2).$ 

## Usage

```
import.GISTIC(x, filter.genes = NULL, filter.samples = NULL,
  silent = FALSE, trim = TRUE)
```
#### Arguments

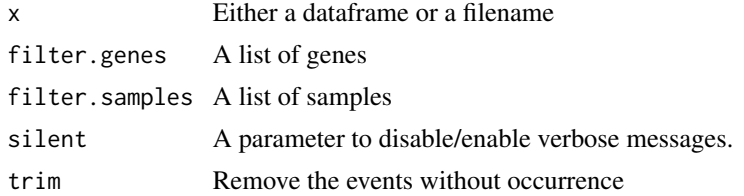

#### Value

A TRONCO compliant representation of the input CNAs.

## Examples

gistic = import.GISTIC(crc\_gistic)

import.MAF *import.MAF*

## Description

Import mutation profiles from a Manual Annotation Format (MAF) file. All mutations are aggregated as a unique event type labeled "Mutation" and assigned a color according to the default of function import.genotypes. If this is a TCGA MAF file check for multiple samples per patient is performed and a warning is raised if these occurr. Customized MAF files can be imported as well provided that they have columns Hugo\_Symbol, Tumor\_Sample\_Barcode and Variant\_Classification. Custom filters are possible (via filter.fun) to avoid loading the full MAF data

# Usage

```
import.MAF(file, sep = "\t", is.TCGA = TRUE, filter.fun = NULL,
 to.TRONCO = TRUE, irregular = FALSE, paste.to.Hugo_Symbol = NULL,
 merge.mutation.types = TRUE, silent = FALSE)
```
#### Arguments

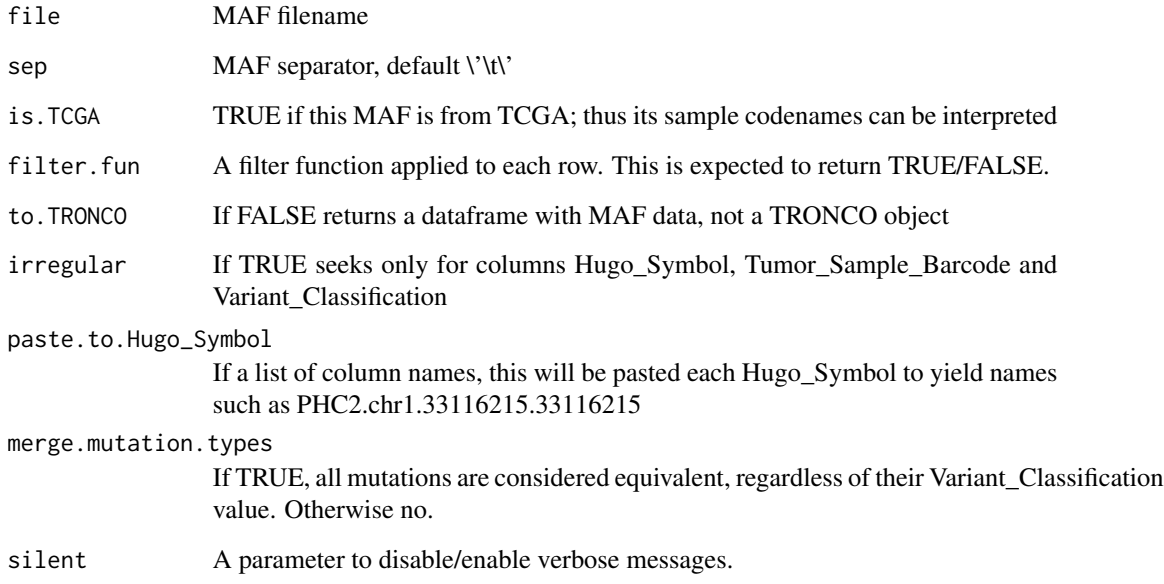

# Value

A TRONCO compliant representation of the input MAF

# Examples

```
data(maf)
mutations = import.MAF(maf)
mutations = annotate.description(mutations, 'Example MAF')
mutations = TCGA.shorten.barcodes(mutations)
oncoprint(mutations)
```
import.mutex.groups *import.mutex.groups*

# Description

Create a list of unique Mutex groups for a given fdr cutoff current Mutex version is Jan 8, 2015 (ref: https://code.google.com/p/mutex/ )

## Usage

```
import.mutex.groups(file, fdr = 0.2, display = TRUE)
```
## Arguments

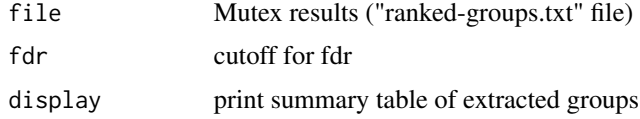

intersect.datasets *intersect.datasets*

## Description

Intersect samples and events of two dataset

# Usage

```
intersect.datasets(x, y, intersect.genomes = TRUE)
```
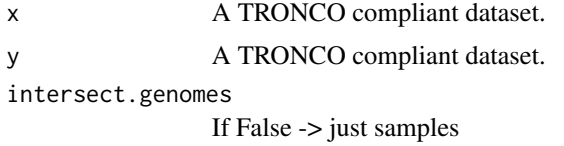

# is.compliant 47

# Value

A TRONCO complian dataset.

## Examples

```
data(test_dataset)
```
is.compliant *is.compliant*

# Description

Check if 'x' is compliant with TRONCO's input: that is if it has dataframes x\$genotypes, x\$annotations, x\$types and x\$stage (optional)

## Usage

```
is.compileant(x, err.fun = "[ERR]", stage = !(all(is.null(x$ stages)) ||all(is.na(x$stages))))
```
## Arguments

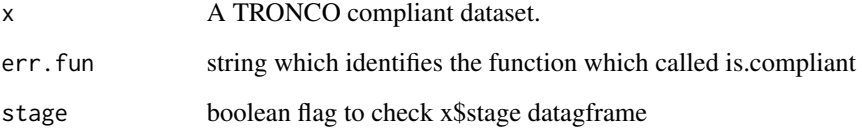

# Value

on error stops the computation

```
data(test_dataset)
is.compliant(test_dataset)
```
join.events *join.events*

## Description

Merge a list of events in an unique event

## Usage

join.events(x, ..., new.event, new.type, event.color)

# Arguments

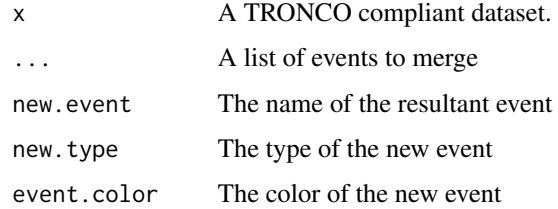

# Value

A TRONCO compliant dataset.

# Examples

```
data(muts)
dataset = join.events(muts, 'G1', 'G2', new.event='test', new.type='banana', event.color='yellow')
```
join.types *join.types*

## Description

For an input dataset merge all the events of two or more distincit types (e.g., say that missense and indel mutations are events of a unique "mutation" type)

## Usage

```
join.types(x, ..., new.type = "new.type", new.color = "khaki",
 silent = FALSE)
```
# keysToNames 49

## Arguments

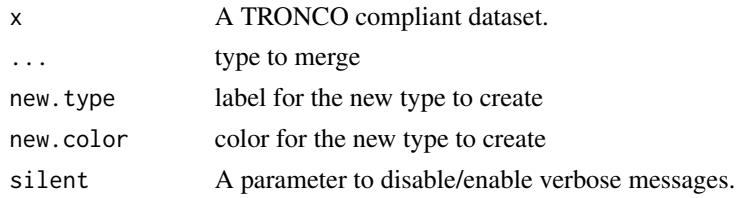

#### Value

A TRONCO compliant dataset.

#### Examples

```
data(test_dataset_no_hypos)
join.types(test_dataset_no_hypos, 'ins_del', 'missense_point_mutations')
join.types(test_dataset_no_hypos, 'ins_del',
     'missense_point_mutations', new.type='mut', new.color='green')
```
keysToNames *keysToNames*

#### Description

Convert colnames/rownames of a matrix into intelligible event names, e.g., change a key G23 in 'Mutation KRAS'. If a name is not found, the original name is left unchanged.

## Usage

keysToNames(x, matrix)

#### Arguments

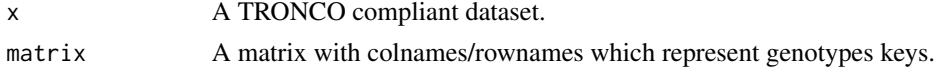

#### Value

The matrix with intelligible colnames/rownames.

```
data(test_model)
adj_matrix = as.adj.matrix(test_model, events=as.events(test_model)[5:15,])$capri_bic
keysToNames(test_model, adj_matrix)
```
maf *MAF example data*

# Description

This dataset contains a standard MAF input for TRONCO

# Usage

data(maf)

## Format

Manual Annotated Format

## Author(s)

Luca De Sano

## Source

fake data

muts *Simple mutation dataset*

# Description

A simple mutation dataset without hypotheses

# Usage

data(muts)

## Format

TRONCO compliant dataset

## Author(s)

Luca De Sano

# Source

fake data

# Description

Convert to key an intelligible event names, e.g., change 'Mutation KRAS' in G23. If a name is not found, an error is raised!

#### Usage

nameToKey(x, name)

## Arguments

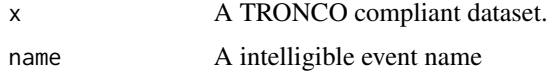

## Value

A TRONCO dataset key name

# Examples

```
data(test_model)
adj_matrix = as.adj.matrix(test_model, events=as.events(test_model)[5:15,])$bic
```
nevents *nevents*

# Description

Return the number of events in the dataset involving a certain gene or type of event.

# Usage

 $nevents(x, genes = NA, types = NA)$ 

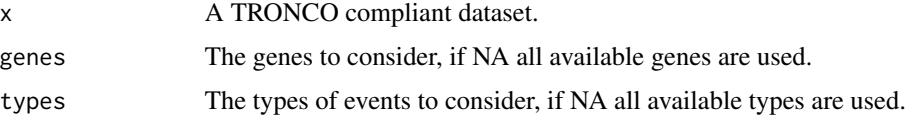

#### 52 ngenes and the set of the set of the set of the set of the set of the set of the set of the set of the set of the set of the set of the set of the set of the set of the set of the set of the set of the set of the set of

# Value

The number of events in the dataset involving a certain gene or type of event.

# Examples

```
data(test_dataset)
nevents(test_dataset)
```
ngenes *ngenes*

# Description

Return the number of genes in the dataset involving a certain type of event.

# Usage

ngenes(x, types = NA)

# Arguments

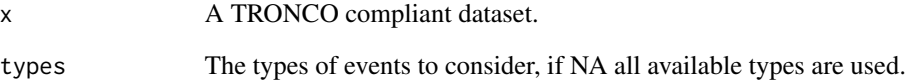

# Value

The number of genes in the dataset involving a certain type of event.

```
data(test_dataset)
ngenes(test_dataset)
```
# Description

Return the number of hypotheses in the dataset

# Usage

```
nhypotheses(x)
```
# Arguments

x the dataset.

# Examples

```
data(test_dataset)
nhypotheses(test_dataset)
```
#### npatterns *Return the number of patterns in the dataset*

# Description

Return the number of patterns in the dataset

# Usage

npatterns(x)

## Arguments

x the dataset.

```
data(test_dataset)
npatterns(test_dataset)
```
nsamples *nsamples*

# Description

Return the number of samples in the dataset.

## Usage

nsamples(x)

# Arguments

x A TRONCO compliant dataset.

# Value

The number of samples in the dataset.

# Examples

data(test\_dataset) nsamples(test\_dataset)

ntypes *ntypes*

# Description

Return the number of types in the dataset.

#### Usage

ntypes(x)

## Arguments

x A TRONCO compliant dataset.

# Value

The number of types in the dataset.

# Examples

data(test\_dataset) ntypes(test\_dataset) oncoprint *oncoprint*

## Description

oncoPrint : plot a genotype

## Usage

```
oncoprint(x, excl.sort = TRUE, samples.cluster = FALSE,
  genes.cluster = FALSE, file = NA, ann.stage = has.stages(x),
  ann.hits = TRUE, stage.color = "YlOrRd", hits.color = "Purples",
  null.color = "lightgray", border.color = "white", text.cex = 1,
  font.column = NA, font.row = NA, title = as.description(x),
  sample.id = FALSE, hide.zeroes = FALSE, legend = TRUE,
  legend.cex = 0.5, cellwidth = NA, cellheight = NA,
  group.by.label = FALSE, group.by.stage = FALSE, group.samples = NA,
 gene.annot = NA, gene.annot.color = "Set1", show.patterns = FALSE,
  annotate.consolidate.events = FALSE, txt.stats = paste(nsamples(x),
  " samples\n", nevents(x), " events\n", ngenes(x), " genes\n", npatterns(x),
  " patterns", sep = ""), gtable = FALK, ...)
```
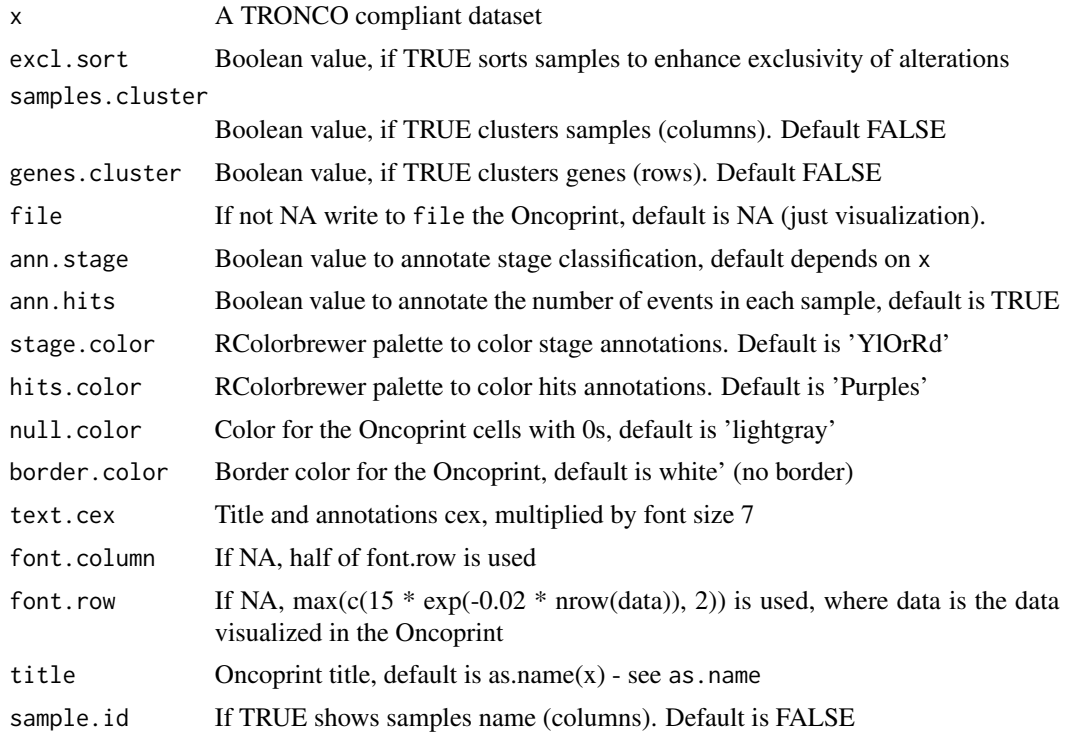

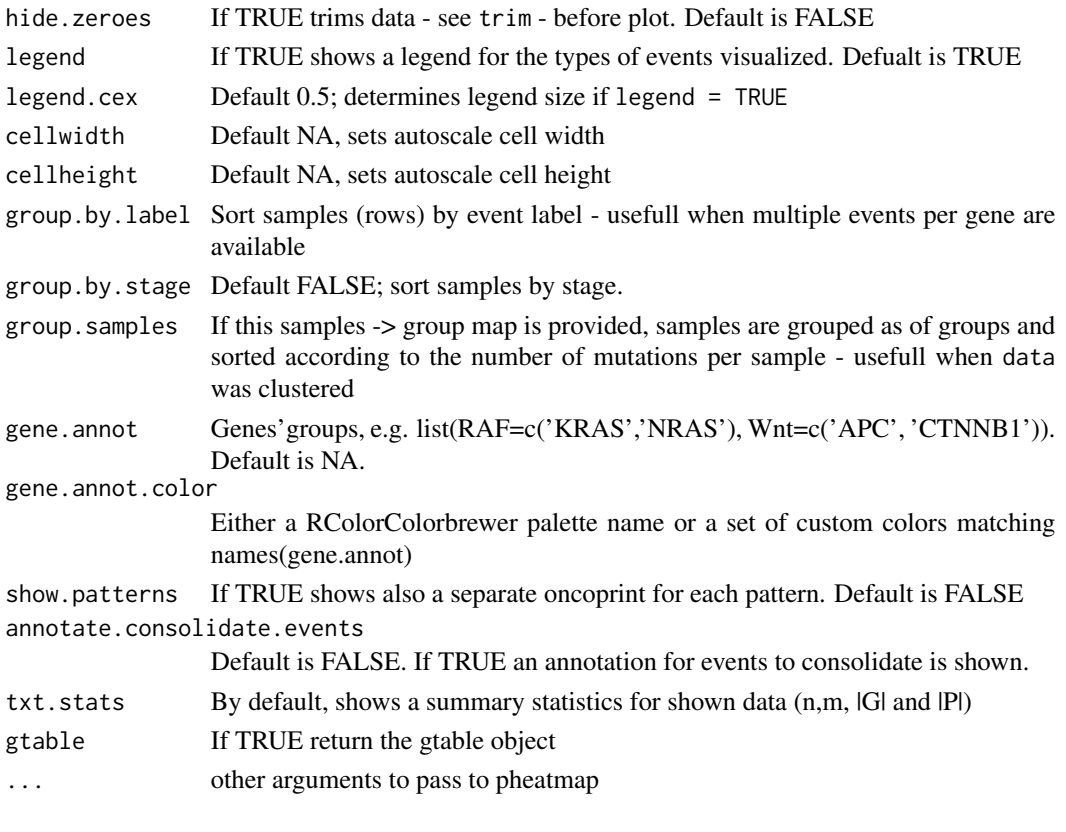

oncoprint.cbio *oncoprint.cbio*

# Description

export input for cbio visualization at http://www.cbioportal.org/public-portal/oncoprinter.jsp

# Usage

```
oncoprint.cbio(x, file = "oncoprint-cbio.txt", hom.del = "Homozygous Loss",
  het.loss = "Heterozygous Loss", gain = "Low-level Gain",
  amp = "High-level Gain")
```
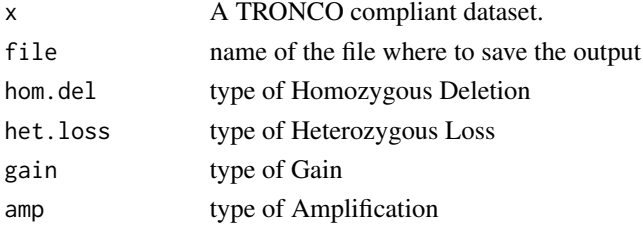

#### $OR$  57

# Value

A file containing instruction for the CBio visualization Tool

# Examples

```
data(crc_gistic)
gistic = import.GISTIC(crc_gistic)
oncoprint.cbio(gistic)
```
OR *OR*

# Description

OR hypothesis

# Usage

OR(...)

# Arguments

... Atoms of the soft exclusive pattern given either as labels or as partielly lifted vectors.

## Value

Vector to be added to the lifted genotype resolving the soft exclusive pattern

order.frequency *order.frequency*

## Description

Sort the internal genotypes according to event frequency.

# Usage

order.frequency(x, decreasing =  $TRUE$ )

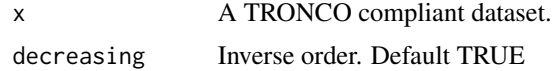

A TRONCO compliant dataset with the internal genotypes sorted according to event frequency.

# Examples

```
data(test_dataset)
order.frequency(test_dataset)
```
pathway.visualization *pathway.visualization*

# Description

Visualise pathways informations

#### Usage

```
pathway.visualization(x, title = paste("Pathways:", paste(names(pathways),
 collapse = ", ", sep = "")), file = NA, pathways.color = "Set2",
  aggregate.pathways, pathways, ...)
```
# Arguments

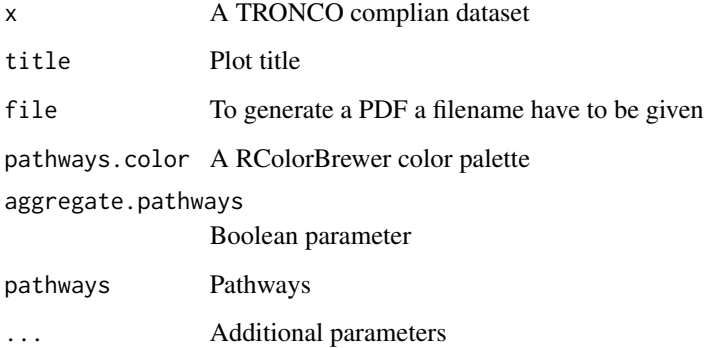

## Value

plot information

## Description

A function to draw clustered heatmaps where one has better control over some graphical parameters such as cell size, etc.

## Usage

```
pheatmap(mat, color = colorRampPalette(rev(brewer.pal(n = 7, name =
  "RdYlBu"))(100), kmeans_k = NA, breaks = NA, border_color = "grey60",
  cellwidth = NA, cellheight = NA, scale = "none", cluster_rows = TRUE,
  cluster_cols = TRUE, clustering_distance_rows = "euclidean",
  clustering_distance_cols = "euclidean", clustering_method = "complete",
  cutree_rows = NA, cutree_cols = NA,
  treeheight_row = ifelse(cluster_rows, 50, 0),
  treeheight_col = ifelse(cluster_cols, 50, 0), legend = TRUE,
  legend_breaks = NA, legend_labels = NA, annotation_row = NA,
  annotation_col = NA, annotation = NA, annotation_colors = NA,
  annotation_legend = TRUE, drop_levels = TRUE, show_rownames = TRUE,
  show_colnames = TRUE, main = NA, fontsize = 10,
  fontsize_row = fontsize, fontsize_col = fontsize,
  display_numbers = FALSE, number_format = "%.2f",
  number_color = "grey30", fontsize_number = 0.8 \times fontsize,
  gaps_row = NULL, gaps_col = NULL, labels_row = NULL,
  labels_col = NULL, filename = NA, width = NA, height = NA,
  silent = FALSE, legend.cex = 1, txt.stats = NA, ...)
```
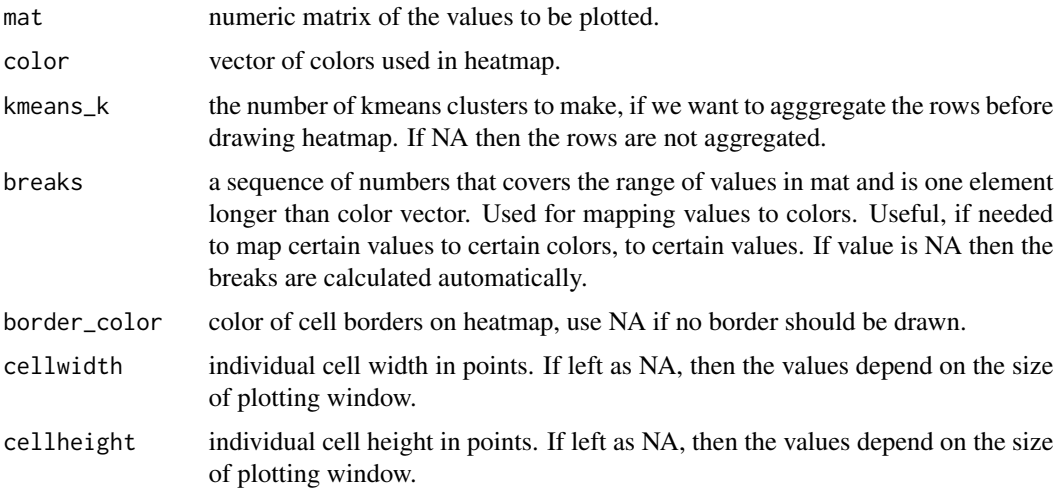

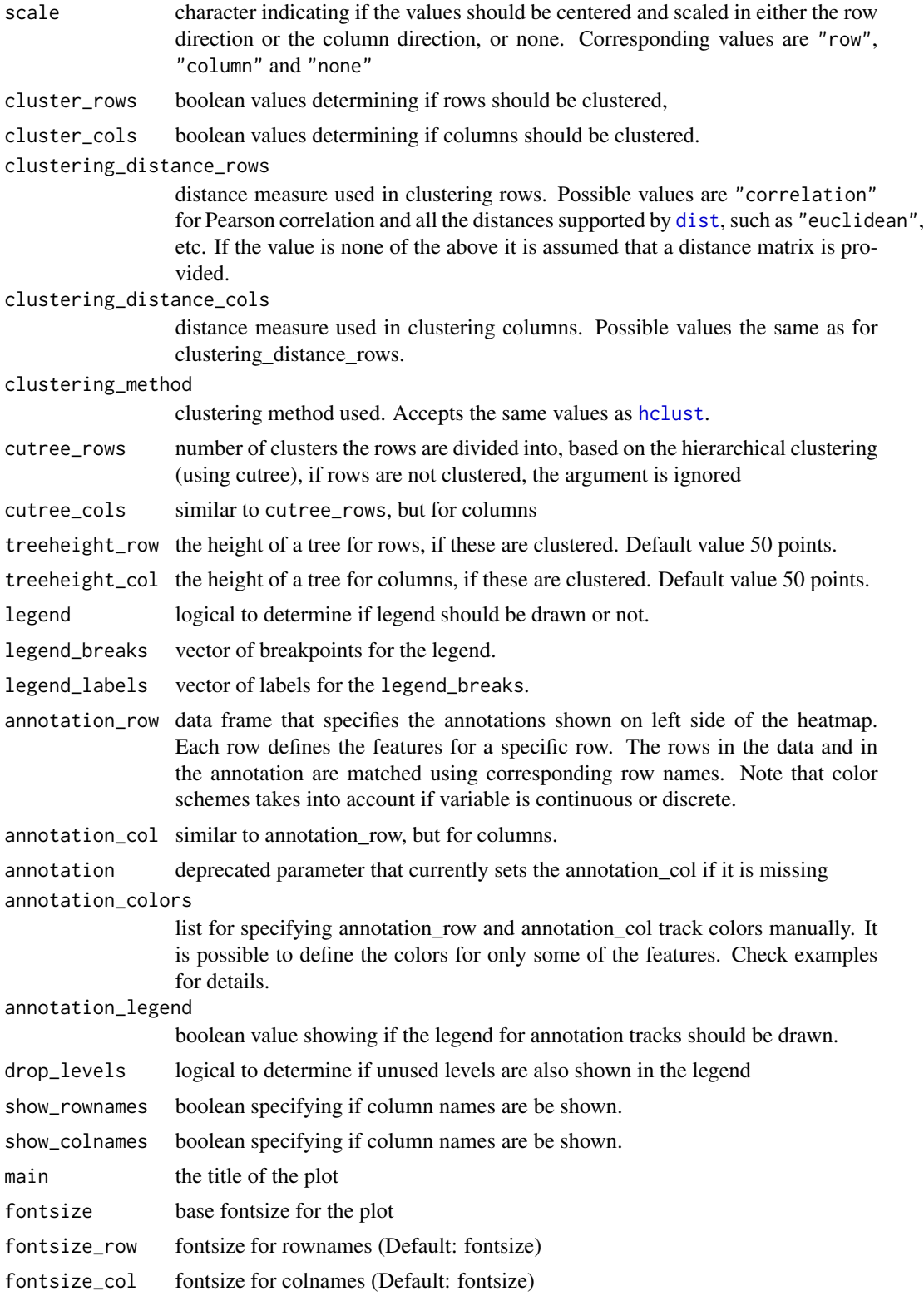

#### pheatmap 61

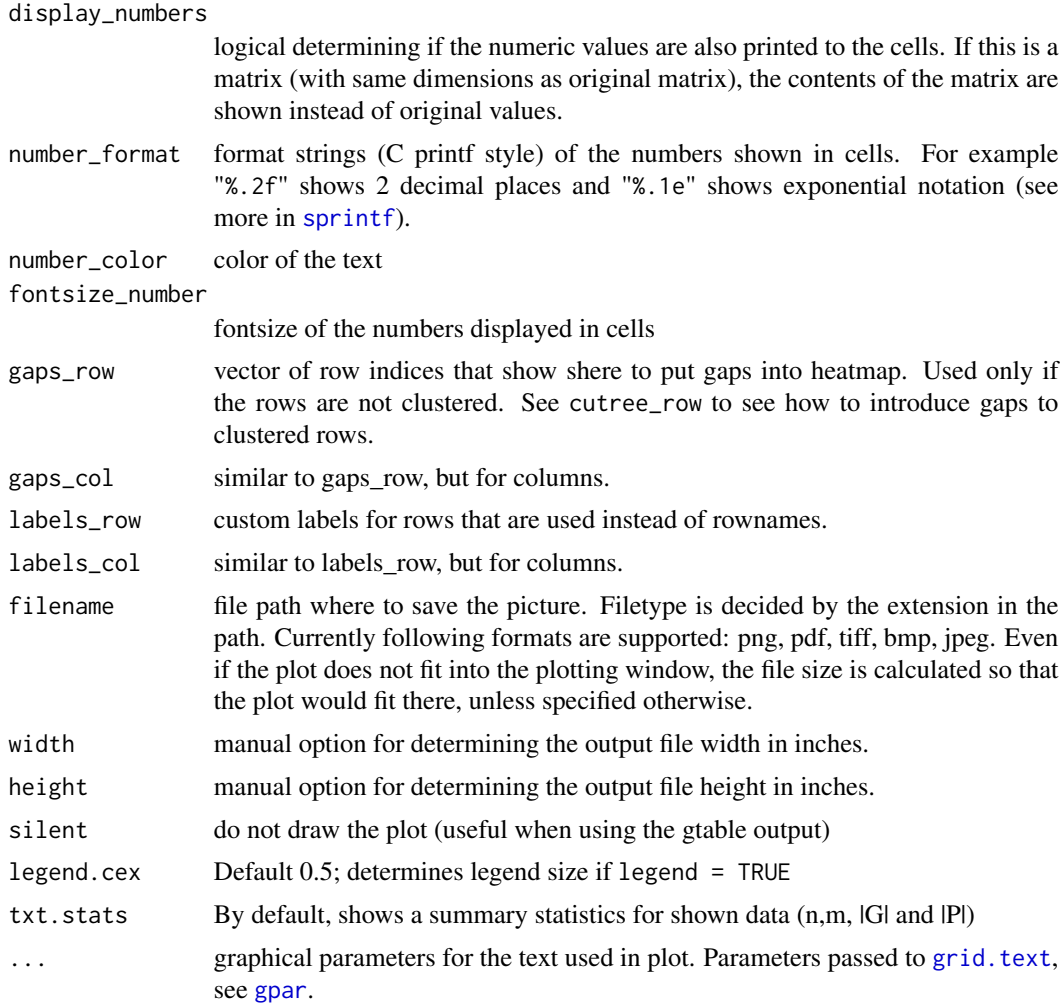

# Details

The function also allows to aggregate the rows using kmeans clustering. This is advisable if number of rows is so big that R cannot handle their hierarchical clustering anymore, roughly more than 1000. Instead of showing all the rows separately one can cluster the rows in advance and show only the cluster centers. The number of clusters can be tuned with parameter kmeans\_k.

This is a modified version of the original pheatmap (https://cran.r-project.org/web/packages/pheatmap/index.html) edited in accordance with GPL-2.

## Value

Invisibly a list of components

- tree\_row the clustering of rows as [hclust](#page-0-0) object
- tree\_col the clustering of columns as [hclust](#page-0-0) object
- kmeans the kmeans clustering of rows if parameter kmeans\_k was specified

# Author(s)

Raivo Kolde <rkolde@gmail.com>

## Examples

```
# Create test matrix
test = matrix(rnorm(200), 20, 10)
test[1:10, seq(1, 10, 2)] = test[1:10, seq(1, 10, 2)] + 3
test[11:20, seq(2, 10, 2)] = test[11:20, seq(2, 10, 2)] + 2
test[15:20, seq(2, 10, 2)] = test[15:20, seq(2, 10, 2)] + 4
colnames(test) = paste("Test", 1:10, sep = "")
rownames(test) = paste("Gene", 1:20, sep = "")
# Draw heatmaps
pheatmap(test)
```
rank.recurrents *rank.recurrents*

#### Description

Return the first n recurrent events

#### Usage

rank.recurrents(x, n)

#### Arguments

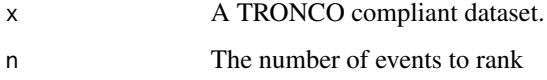

## Value

the first n recurrent events

```
data(test_dataset)
dataset = rank.recurrents(test_dataset, 10)
```
rename.gene *rename.gene*

# Description

Rename a gene

# Usage

rename.gene(x, old.name, new.name)

# Arguments

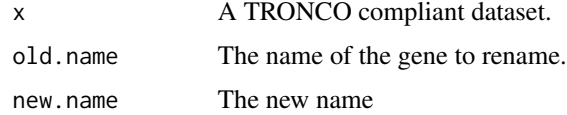

# Value

A TRONCO complian dataset.

# Examples

```
data(test_dataset)
test_dataset = rename.gene(test_dataset, 'TET2', 'gene x')
```
rename.type *rename.type*

# Description

Rename an event type

# Usage

rename.type(x, old.name, new.name)

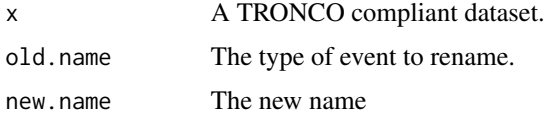

# Value

A TRONCO complian dataset.

# Examples

```
data(test_dataset)
test_dataset = rename.type(test_dataset, 'ins_del', 'deletion')
```
samples.selection *samples.selection*

# Description

Filter a dataset based on selected samples id

## Usage

```
samples.selection(x, samples)
```
# Arguments

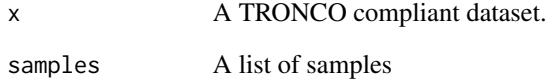

# Value

A TRONCO compliant dataset.

```
data(test_dataset)
dataset = samples.selection(test_dataset, c('patient 1', 'patient 2'))
```
sbind *sbind*

# Description

Binds samples from one or more datasets, which must be defined over the same set of events

# Usage

sbind(...)

# Arguments

... the input datasets

# Value

A TRONCO complian dataset.

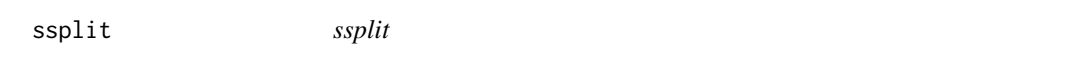

# Description

Split cohort (samples) into groups, return either all groups or a specific group.

#### Usage

 $ssplit(x, clusters, idx = NA)$ 

# Arguments

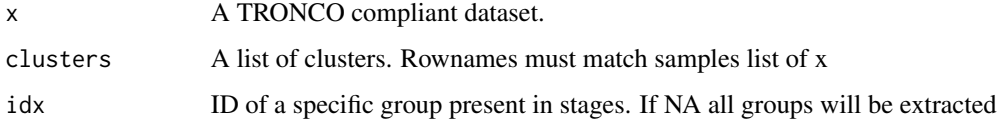

# Value

A TRONCO compliant dataset.

# Description

This dataset contains stage information for patient in test\_dataset

# Usage

data(stage)

# Format

Vector of stages

# Author(s)

Luca De Sano

# Source

fake data

TCGA.map.clinical.data

*TCGA.map.clinical.data*

# Description

Map clinical data from the TCGA format

# Usage

```
TCGA.map.clinical.data(file, sep = "\t", column.samples, column.map)
```
# Arguments

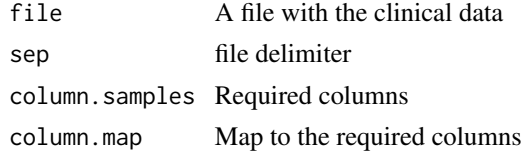

## Value

a map

TCGA.multiple.samples *TCGA.multiple.samples*

# Description

Check if there are multiple sample in x, according to TCGA barcodes naming

# Usage

```
TCGA.multiple.samples(x)
```
# Arguments

x A TRONCO compliant dataset.

# Value

A list of barcodes. NA if no duplicated barcode is found

## Examples

data(test\_dataset) TCGA.multiple.samples(test\_dataset)

TCGA.remove.multiple.samples *TCGA.remove.multiple.samples*

# Description

If there are multiple sample in x, according to TCGA barcodes naming, remove them

## Usage

```
TCGA.remove.multiple.samples(x)
```
## Arguments

x A TRONCO compliant dataset.

# Value

A TRONCO compliant dataset

# Examples

```
data(test_dataset)
TCGA.remove.multiple.samples(test_dataset)
```
TCGA.shorten.barcodes *TCGA.shorten.barcodes*

## Description

Keep only the first 12 character of samples barcode if there are no duplicates

# Usage

TCGA.shorten.barcodes(x)

#### Arguments

x A TRONCO compliant dataset.

# Value

A TRONCO compliant dataset

## Examples

```
data(test_dataset)
TCGA.shorten.barcodes(test_dataset)
```
test\_dataset *A complete dataset with hypotheses*

# Description

This dataset contains a complete test dataset

## Usage

data(test\_dataset)

# Format

TRONCO compliant dataset

# Author(s)

Luca De Sano

# Source

fake data

test\_dataset\_no\_hypos *A complete dataset*

# Description

This dataset contains a complete test dataset

# Usage

data(test\_dataset\_no\_hypos)

# Format

TRONCO compliant dataset

#### Author(s)

Luca De Sano

# Source

fake data

test\_model *A complete dataset with a reconstructed model*

# Description

This dataset contains a model reconstructed with CAPRI

# Usage

data(test\_model)

# Format

TRONCO compliant dataset

# Author(s)

Luca De Sano

# Source

fake data

test\_model\_kfold *A complete dataset with a reconstructed model and crossvalidation informations*

# Description

This dataset contains a model reconstructed with CAPRI

# Usage

data(test\_model\_kfold)

## Format

TRONCO compliant dataset

# Author(s)

Luca De Sano

# Source

fake data

trim *trim*

# Description

Deletes all events which have frequency 0 in the dataset.

# Usage

trim(x)

## Arguments

x A TRONCO compliant dataset.

70 trim the contract of the contract of the contract of the contract of the contract of the contract of the contract of the contract of the contract of the contract of the contract of the contract of the contract of the co

# tronco.bootstrap 71

# Value

A TRONCO compliant dataset.

## Examples

```
data(test_dataset)
test_dataset = trim(test_dataset)
```
tronco.bootstrap *tronco bootstrap*

# Description

Bootstrap a reconstructed progression model

## Usage

```
tronco.bootstrap(reconstruction, type = "non-parametric", nboot = 100,
 cores.ratio = 1, silent = FALSE)
```
# Arguments

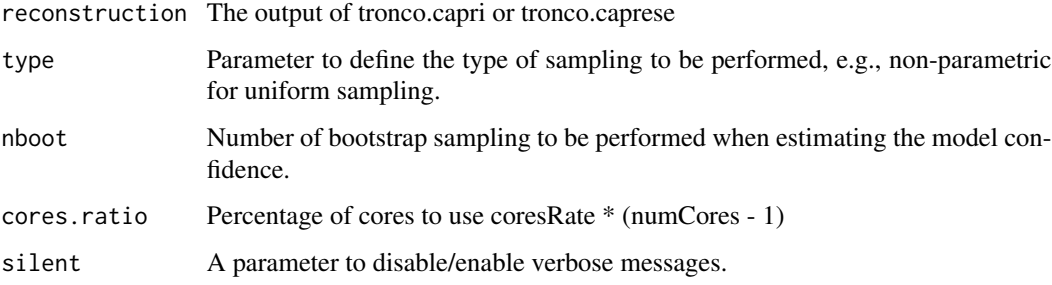

# Value

A TRONCO compliant object with reconstructed model

```
data(test_model)
boot = tronco.bootstrap(test_model, nboot = 1)
```
tronco.caprese *tronco caprese*

#### Description

Reconstruct a progression model using CAPRESE algorithm

# Usage

```
tronco.caprese(data, lambda = 0.5, silent = FALSE, epos = 0, eneg = 0)
```
# Arguments

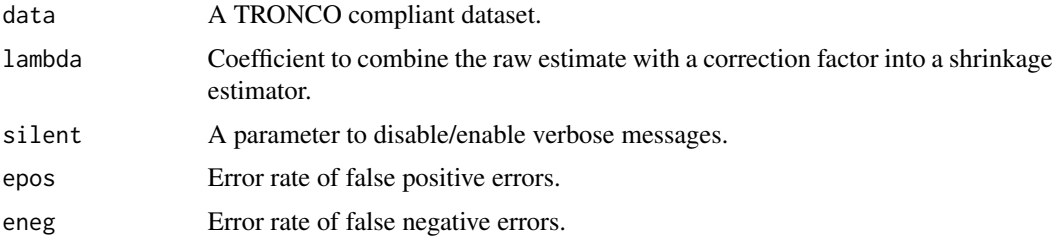

# Value

A TRONCO compliant object with reconstructed model

# Examples

```
data(test_dataset_no_hypos)
recon = tronco.caprese(test_dataset_no_hypos)
```
tronco.capri *tronco capri*

## Description

Reconstruct a progression model using CAPRI algorithm

#### Usage

```
tronco.capri(data, command = "hc", regularization = c("bic", "aic"),
  do.boot = TRUE, nboot = 100, pvalue = 0.05, min.boot = 3,
 min.stat = TRUE, boot.seed = NULL, silent = FALSE, epos = 0,
 eneg = 0)
```
#### <span id="page-72-0"></span>tronco.chowliu 73

#### Arguments

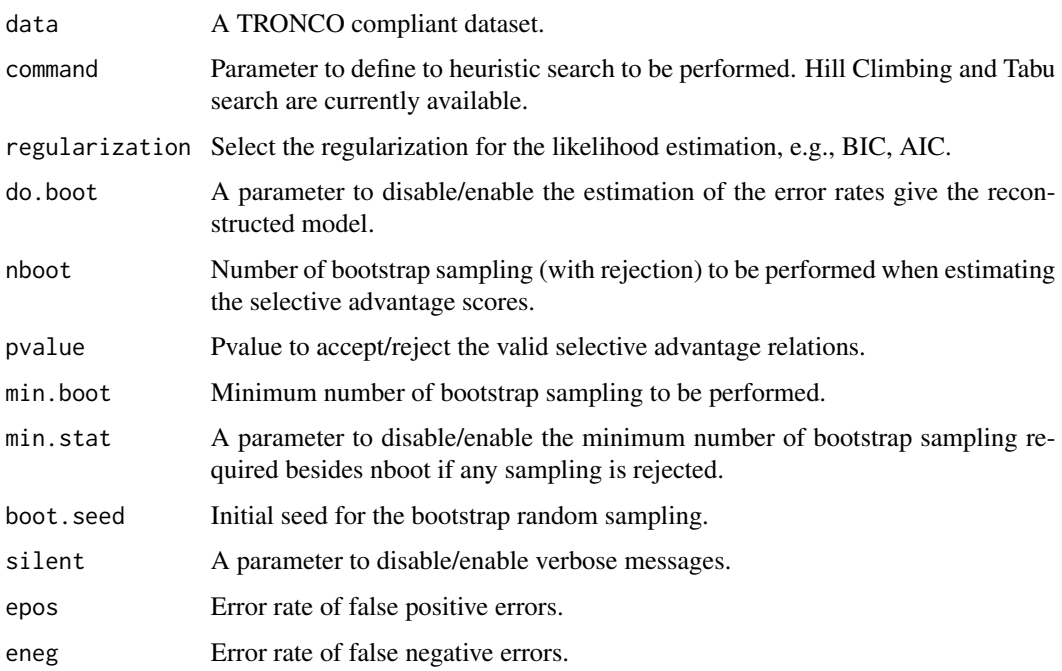

### Value

A TRONCO compliant object with reconstructed model

# Examples

```
data(test_dataset)
recon = tronco.capri(test_dataset, nboot = 1)
```
tronco.chowliu *Tronco Chow Liu*

#### Description

Reconstruct a progression model using Chow Liu algorithm combined with probabilistic causation

```
tronco.chowliu(data, regularization = c("bic", "aic"), do.boot = TRUE,
 nboot = 100, pvalue = 0.05, min.boot = 3, min.stat = TRUE,
 boot.seed = NULL, silent = FALSE, epos = 0, eneg = 0)
```
#### <span id="page-73-0"></span>Arguments

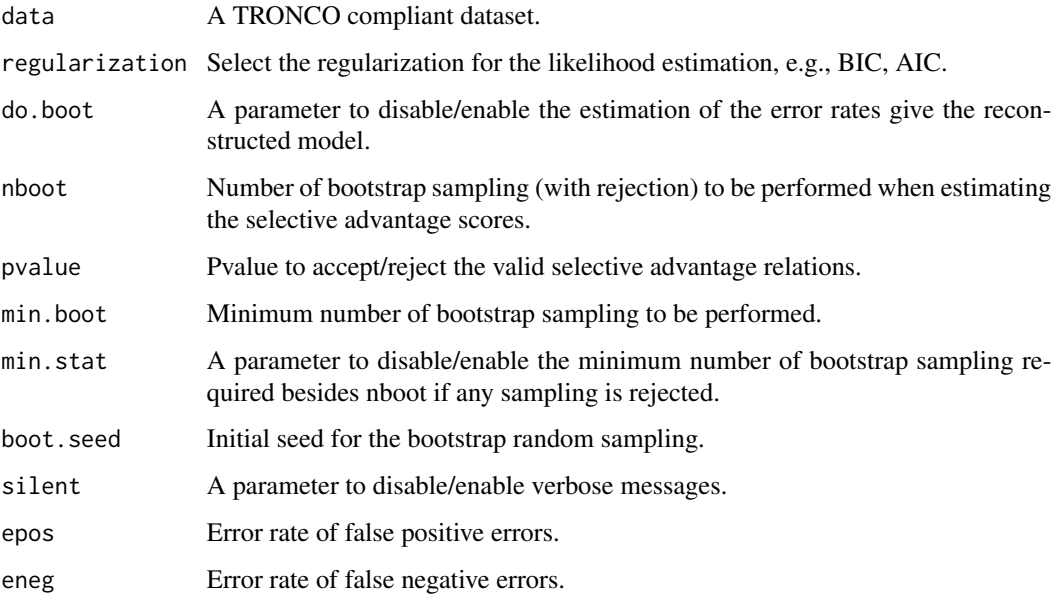

#### Value

A TRONCO compliant object with reconstructed model

# Examples

```
data(test_dataset_no_hypos)
recon = tronco.chowliu(test_dataset_no_hypos, nboot = 1)
```
tronco.edmonds *Tronco Edmonds*

#### Description

Reconstruct a progression model using Edmonds algorithm combined with probabilistic causation

```
tronco.edmonds(data, regularization = "no_reg", score = "pmi",
  do.boot = TRUE, nboot = 100, pvalue = 0.05, min.boot = 3,
 min.stat = TRUE, boot.seed = NULL, silent = FALSE, epos = 0,
 eneg = 0)
```
#### <span id="page-74-0"></span>tronco.gabow 75

#### Arguments

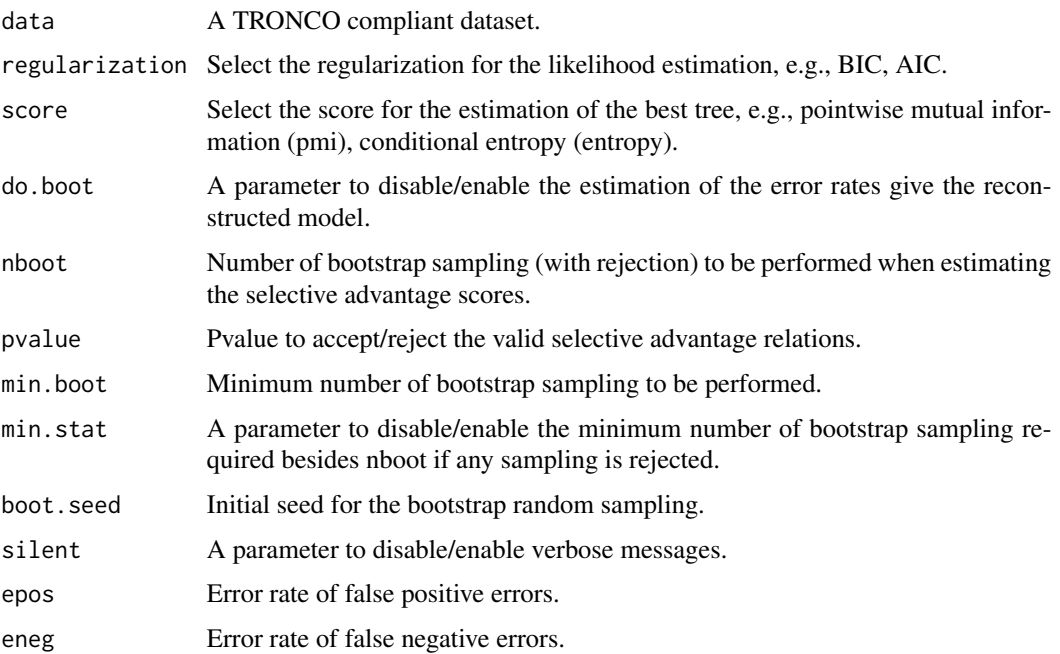

### Value

A TRONCO compliant object with reconstructed model

#### Examples

```
data(test_dataset_no_hypos)
recon = tronco.edmonds(test_dataset_no_hypos, nboot = 1)
```
tronco.gabow *Tronco Gabow*

# Description

Reconstruct a progression model using Gabow algorithm combined with probabilistic causation

```
tronco.gabow(data, regularization = "no_reg", score = "pmi",
 do.boot = TRUE, nboot = 100, pvalue = 0.05, min.boot = 3,
 min.stat = TRUE, boot.seed = NULL, silent = FALSE, epos = 0,
 eneg = 0, do.raising = TRUE)
```
# Arguments

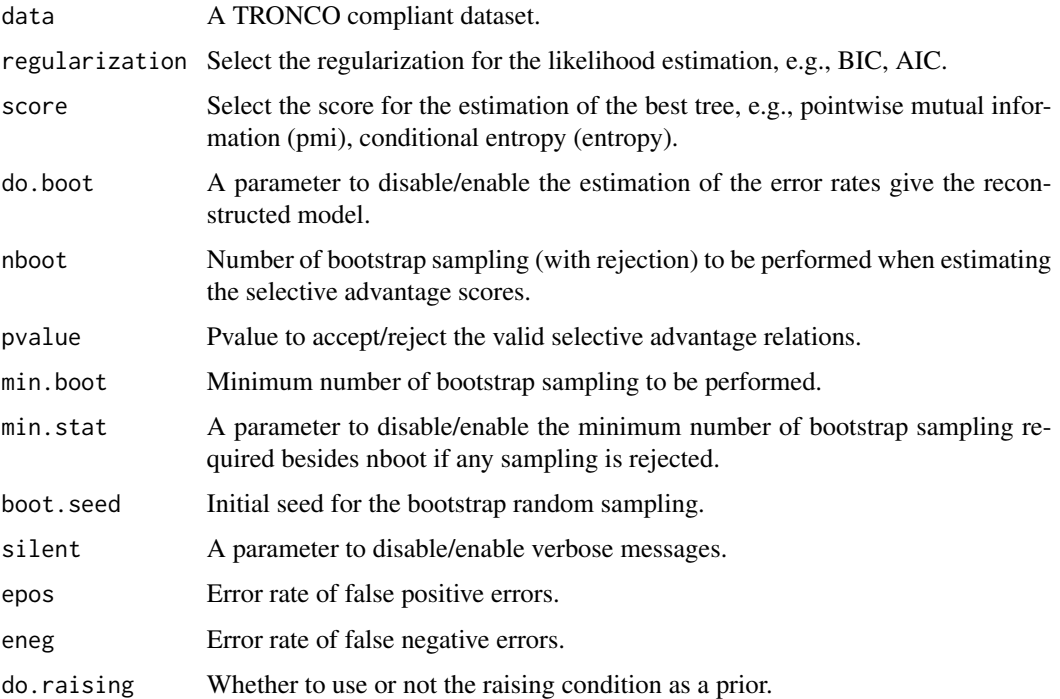

#### Value

A TRONCO compliant object with reconstructed model

# Examples

```
data(test_dataset_no_hypos)
recon = tronco.gabow(test_dataset_no_hypos, nboot = 1)
```
tronco.kfold.eloss *tronco.kfold.eloss*

# Description

Perform a k-fold cross-validation using the function bn.cv to estimate the entropy loss.

```
tronco.kfold.eloss(x, models = names(as.models(x)), runs = 10, k = 10,
 silent = FALSE)
```
<span id="page-75-0"></span>

#### <span id="page-76-0"></span>Arguments

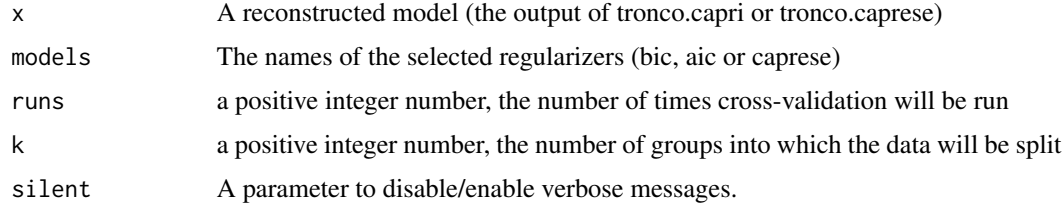

#### Examples

```
data(test_model)
tronco.kfold.eloss(test_model, k = 2, runs = 2)
```
tronco.kfold.posterr *tronco.kfold.posterr*

#### Description

Perform a k-fold cross-validation using the function bn.cv and scan every node to estimate its posterior classification error.

#### Usage

 $tronco.kfold.poster(x, models = names(as.models(x)), events = as.events(x),$ runs = 10,  $k = 10$ , cores.ratio = 1, silent = FALSE)

#### Arguments

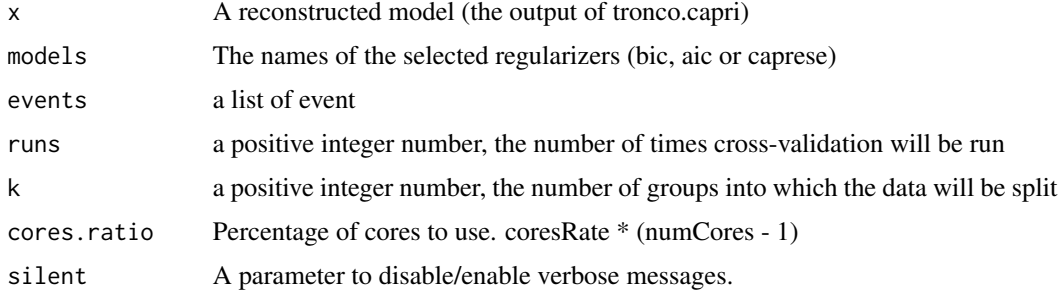

#### Examples

```
data(test_model)
tronco.kfold.posterr(test_model, k = 2, runs = 2)
```
<span id="page-77-0"></span>tronco.kfold.prederr *tronco.kfold.prederr*

#### Description

Perform a k-fold cross-validation using the function bn.cv and scan every node to estimate its prediction error.

#### Usage

```
tronco.kfold.prederr(x, models = names(as.models(x)), events = as.events(x),runs = 10, k = 10, cores.ratio = 1, silent = FALSE)
```
#### Arguments

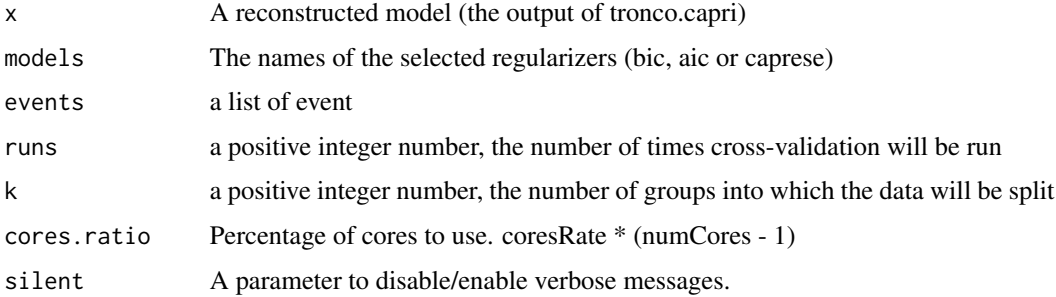

### Examples

data(test\_model) tronco.kfold.prederr(test\_model, k = 2, runs = 2)

tronco.pattern.plot *tronco.pattern.plot*

#### Description

tronco.pattern.plot : plot a genotype

```
tronco.pattern.plot(x, group = as.events(x), to, gap.cex = 1,
 legend.cex = 1, label.cex = 1, title = past(to[1], to[2]),mode = "barplot")
```
#### <span id="page-78-0"></span>tronco.plot 79

#### Arguments

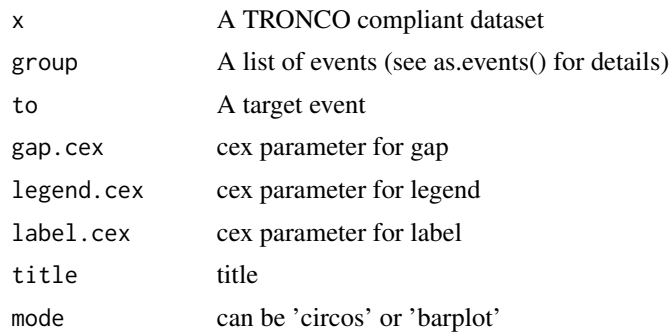

tronco.plot *tronco.plot*

#### Description

Plots a progression model from a recostructed dataset

#### Usage

```
tronco.plot(x, models = names(x$model), fontsize = NA, height = 2,width = 3, height.logic = 1, pf = FALSE, disconnected = FALSE,
 scale.nodes = NA, title = as.description(x), confidence = NA,
 p.min = 0.05, legend = TRUE, legend.cex = 1, edge.cex = 1,
 label.edge.size = NA, expand = TRUE, genes = NULL,
 relations.filter = NA, edge.color = "black", pathways.color = "Set1",
 file = NA, legend.pos = "bottom", pathways = NULL, 1wd = 3,
  samples.annotation = NA, export.igraph = FALSE, ...)
```
#### Arguments

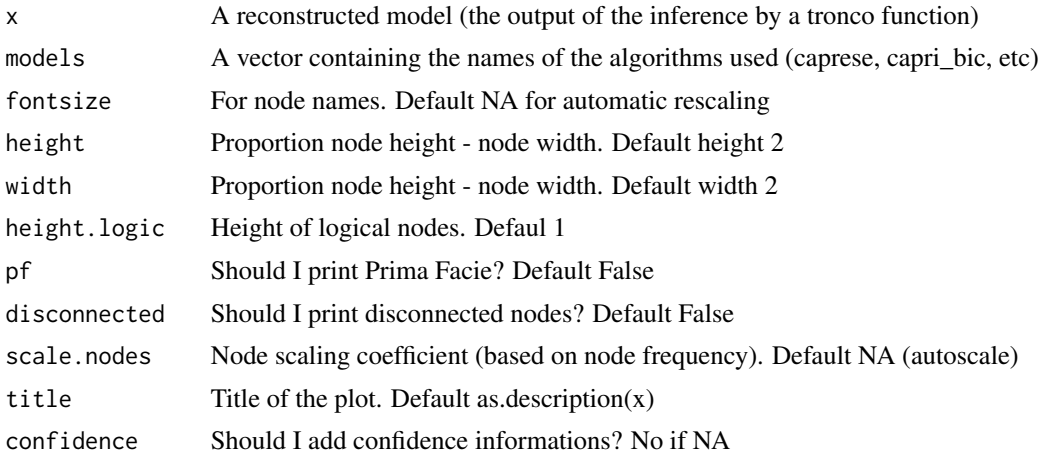

<span id="page-79-0"></span>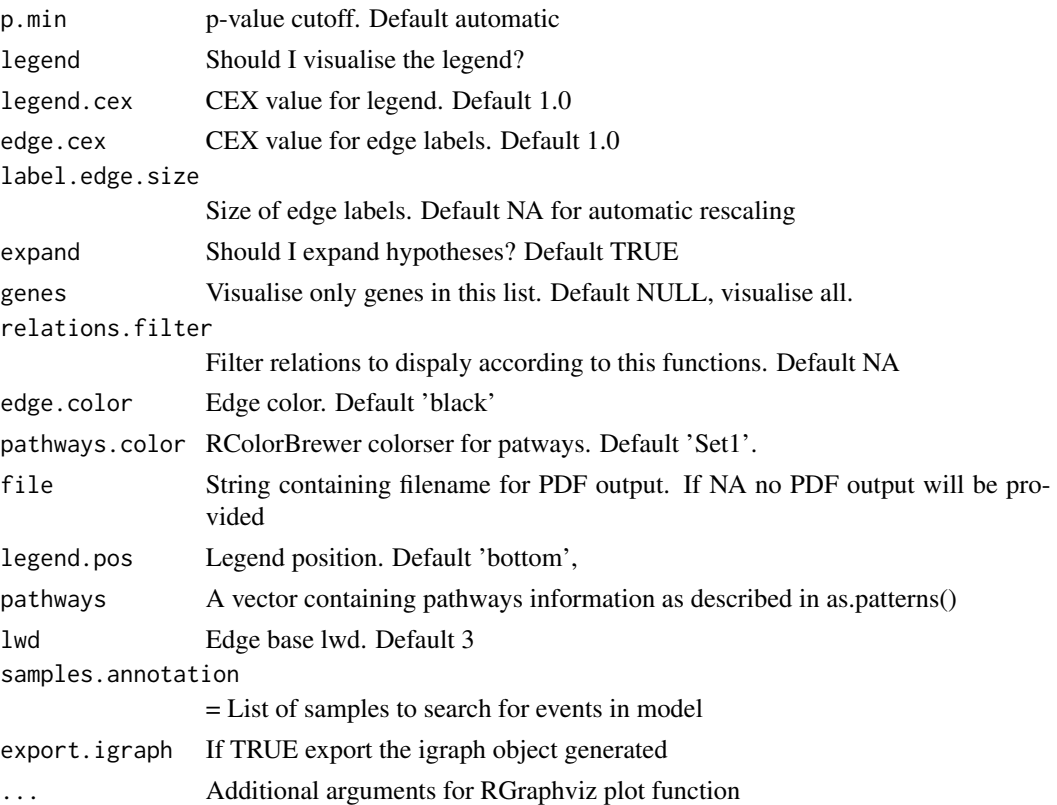

#### Value

Information about the reconstructed model

#### Examples

```
data(test_model)
tronco.plot(test_model)
```
tronco.prim *Tronco Prim*

#### Description

Reconstruct a progression model using Prim algorithm combined with probabilistic causation

```
tronco.prim(data, regularization = "no_reg", do.boot = TRUE, nboot = 100,
 pvalue = 0.05, min.boot = 3, min.stat = TRUE, boot.seed = NULL,
 silent = FALSE, epos = 0, eneg = 0)
```
<span id="page-80-0"></span>view 81

#### Arguments

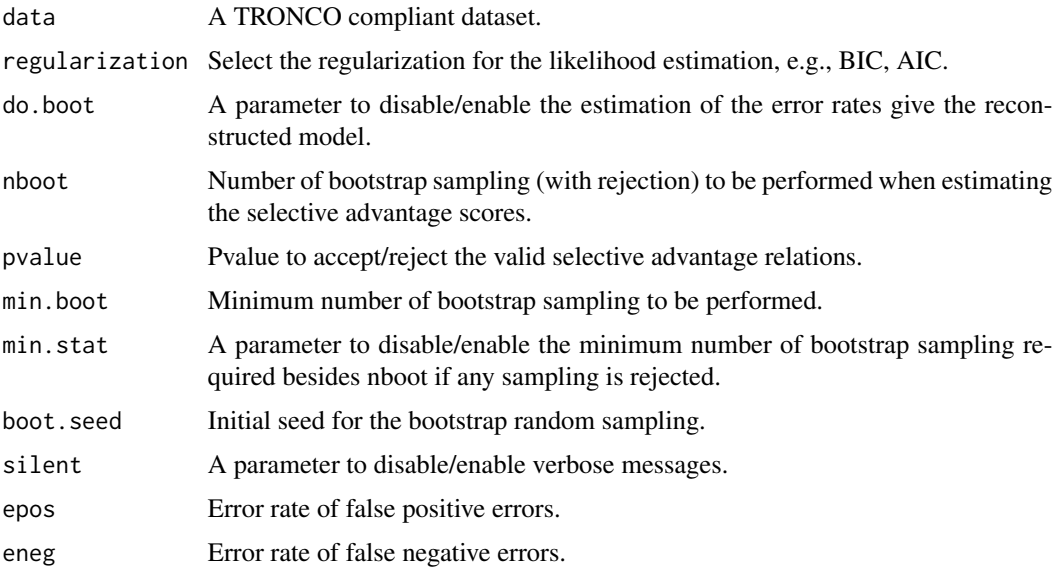

# Value

A TRONCO compliant object with reconstructed model

#### Examples

```
data(test_dataset_no_hypos)
recon = tronco.prim(test_dataset_no_hypos, nboot = 1)
```
view *view*

# Description

Print to console a short report of a dataset 'x', which should be a TRONCO compliant dataset - see is.compliant.

### Usage

 $view(x, view = 5)$ 

# Arguments

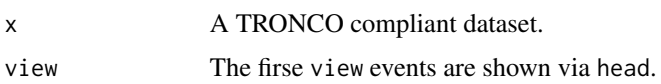

# <span id="page-81-0"></span>Examples

```
data(test_dataset)
view(test_dataset)
```
which.samples *which.samples*

# Description

Return a list of samples with specified alteration

#### Usage

which.samples(x, gene, type, neg = FALSE)

#### Arguments

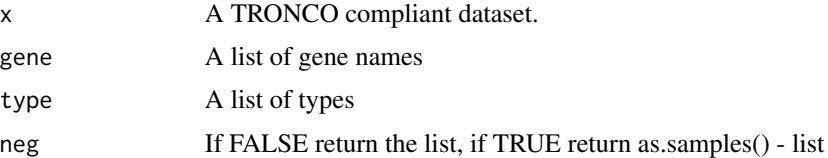

# Value

A list of sample

#### Examples

```
data(test_dataset)
which.samples(test_dataset, 'TET2', 'ins_del')
which.samples(test_dataset, 'TET2', 'ins_del', neg=TRUE)
```
XOR *XOR*

# Description

XOR hypothesis

#### Usage

XOR(...)

#### $XOR$  83

# Arguments

... Atoms of the hard exclusive pattern given either as labels or as partielly lifted vectors.

# Value

Vector to be added to the lifted genotype resolving the hard exclusive pattern

# **Index**

aCML, [5](#page-4-0) AND, [5](#page-4-0) annotate.description, [6](#page-5-0) annotate.stages, [6](#page-5-0) as.adj.matrix, [7](#page-6-0) as.alterations, [8](#page-7-0) as.bootstrap.scores, [8](#page-7-0) as.colors, [9](#page-8-0) as.conditional.probs, [10](#page-9-0) as.confidence, [10](#page-9-0) as.description, [11](#page-10-0) as.events, [12](#page-11-0) as.events.in.patterns, [12](#page-11-0) as.events.in.sample, [13](#page-12-0) as.gene, [14](#page-13-0) as.genes, [14](#page-13-0) as.genes.in.patterns, [15](#page-14-0) as.genotypes, [16](#page-15-0) as.hypotheses, [16](#page-15-0) as.joint.probs, [17](#page-16-0) as.kfold.eloss, [18](#page-17-0) as.kfold.posterr, [18](#page-17-0) as.kfold.prederr, [19](#page-18-0) as.marginal.probs, [20](#page-19-0) as.models, [21](#page-20-0) as.parameters, [21](#page-20-0) as.pathway, [22](#page-21-0) as.patterns, [23](#page-22-0) as.samples, [23](#page-22-0) as.selective.advantage.relations, [24](#page-23-0) as.stages, [24](#page-23-0) as.types, [25](#page-24-0) as.types.in.patterns, [26](#page-25-0) cbio.query, [26](#page-25-0)

change.color, [27](#page-26-0) consolidate.data, [28](#page-27-0) crc\_gistic, [28](#page-27-0) crc\_maf, [29](#page-28-0) crc\_plain, [29](#page-28-0)

delete.event, [30](#page-29-0) delete.gene, [30](#page-29-0) delete.hypothesis, [31](#page-30-0) delete.model, [32](#page-31-0) delete.pattern, [32](#page-31-0) delete.samples, [33](#page-32-0) delete.type, [33](#page-32-0) dist, *[60](#page-59-0)* duplicates, [34](#page-33-0) ebind, [34](#page-33-0) enforce.numeric, [35](#page-34-0) enforce.string, [35](#page-34-0) events.selection, [36](#page-35-0) export.graphml, [37](#page-36-0) export.mutex, [37](#page-36-0) export.nbs.input, [38](#page-37-0) extract.MAF.HuGO.Entrez.map, [38](#page-37-0) genes.table.report, [39](#page-38-0) gpar, *[61](#page-60-0)* grid.text, *[61](#page-60-0)* has.duplicates, [39](#page-38-0) has.model, [40](#page-39-0) has.stages, [41](#page-40-0) hclust, *[60,](#page-59-0) [61](#page-60-0)* hypothesis.add, [41](#page-40-0) hypothesis.add.group, [42](#page-41-0) hypothesis.add.homologous, [43](#page-42-0) import.genotypes, [43](#page-42-0) import.GISTIC, [44](#page-43-0) import.MAF, [45](#page-44-0) import.mutex.groups, [46](#page-45-0) intersect.datasets, [46](#page-45-0) is.compliant, [47](#page-46-0) join.events, [48](#page-47-0)

join.types, [48](#page-47-0)

#### $INDEX$  85

keysToNames , [49](#page-48-0) maf , [50](#page-49-0) <code>muts, [50](#page-49-0)</code> nameToKey , [51](#page-50-0) nevents , [51](#page-50-0) ngenes, [52](#page-51-0) nhypotheses , [53](#page-52-0) npatterns , [53](#page-52-0) nsamples , [54](#page-53-0) ntypes , [54](#page-53-0) oncoprint , [55](#page-54-0) oncoprint.cbio , [56](#page-55-0) OR , [57](#page-56-0) order.frequency , [57](#page-56-0) pathway.visualization , [58](#page-57-0) pheatmap , [59](#page-58-0) rank.recurrents, [62](#page-61-0) rename.gene, [63](#page-62-0) rename.type, [63](#page-62-0) samples.selection , [64](#page-63-0) sbind , [65](#page-64-0) sprintf , *[61](#page-60-0)* ssplit , [65](#page-64-0) stage, [66](#page-65-0) TCGA.map.clinical.data , [66](#page-65-0) TCGA.multiple.samples, [67](#page-66-0) TCGA.remove.multiple.samples, [67](#page-66-0) TCGA.shorten.barcodes, [68](#page-67-0) test\_dataset , [68](#page-67-0) test\_dataset\_no\_hypos , [69](#page-68-0) test\_model , [69](#page-68-0) test\_model\_kfold , [70](#page-69-0) trim , [70](#page-69-0) tronco.bootstrap , [71](#page-70-0) tronco.caprese , [72](#page-71-0) tronco.capri, [72](#page-71-0) tronco.chowliu , [73](#page-72-0) tronco.edmonds , [74](#page-73-0) tronco.gabow , [75](#page-74-0) tronco.kfold.eloss , [76](#page-75-0) tronco.kfold.posterr , [77](#page-76-0) tronco.kfold.prederr , [78](#page-77-0) tronco.pattern.plot , [78](#page-77-0)

tronco.plot , [79](#page-78-0) tronco.prim, [80](#page-79-0) view , [81](#page-80-0) which.samples, [82](#page-81-0) XOR , [82](#page-81-0)